# TKI-Pilot Randstadmodel

Omzetting SOBEK model naar D-HDYRO model

Hoogheemraadschap de Stichtse Rijnlanden Deltares

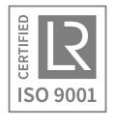

HydroLogic BV Postbus 2177 3800 CD Amersfoort 033 4753535 [hydrologic.nl](http://www.hydrologic.nl/)

P935 september 2019

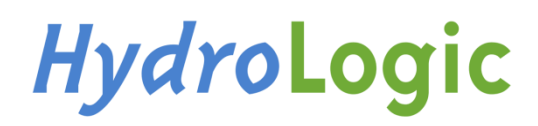

# Inhoud

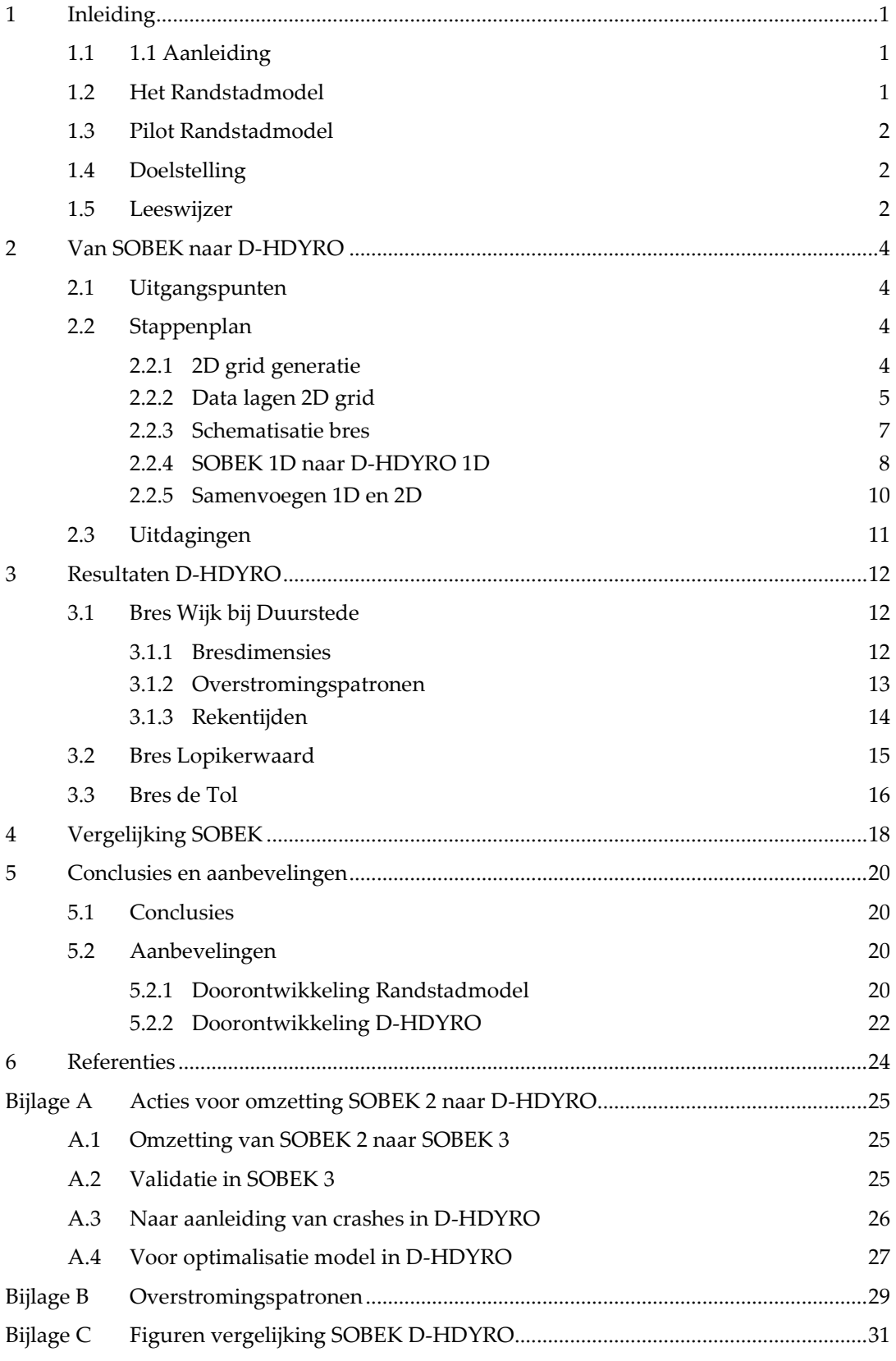

© 2019, HydroLogic BV. Het auteursrecht op dit document berust bij HydroLogic BV. Het is niet toegestaan dit document aan derden ter beschikking te stellen of delen van de tekst te gebruiken zonder schriftelijke toestemming van HydroLogic BV.

# <span id="page-2-0"></span>1 Inleiding

# <span id="page-2-1"></span>1.1 1.1 Aanleiding

In het kader van het Topconsortium voor Kennis en Innovatie Delta Technologie (TKI) werkt HydroLogic in samenwerking met o.a. Hoogheemraadschap de Stichtse Rijnlanden en Deltares aan nieuwe ontwikkelingen voor D-HDYRO. Hierbij is Deltares verantwoordelijk voor de ontwikkelingen en zijn marktpartijen (waaronder HydroLogic) in samenwerking met waterschappen verantwoordelijk voor het beproeven van de nieuwe functionaliteit aan de hand van enkele pilots. Eén van deze pilots is het zogenaamde Randstadmodel, deze pilot wordt uitgevoerd door HydroLogic in samenwerking met hoogheemraadschap de Stichtse Rijnlanden.

## <span id="page-2-2"></span>1.2 Het Randstadmodel

Het overstromingsmodel van de Randstad, oftewel het Randstadmodel, omvat drie dijkringen: dijkring 14, 15 en 44 [\(Figuur 1\)](#page-3-3). De reden voor de gecombineerde modellering is de systeemwerking tussen deze dijkringen bij overstromingen. Binnen de drie dijkringen liggen vijf waterschappen: Hoogheemraadschap van Rijnland, Hoogheemraadschap van Delfland, Hoogheemraadschap van Schieland en de Krimpenerwaard, Waterschap Amstel, Gooi en Vecht en Hoogheemraadschap De Stichtse Rijnlanden. Het gebied wordt begrensd door de zee in het westen, van de Lek tot en met de Nieuwe Waterweg in het zuiden, de Utrechtse Heuvelrug in het oosten en het Noordzeekanaal en het Markermeer in het noorden. Het Amsterdam-Rijnkanaal doorsnijdt het gebied en vormt de grens tussen dijkring 44 in het oosten en dijkringen 14 in het westen. Het Lekkanaal is de grens tussen dijkring 44 en dijkring 15 en de Hollandse IJssel vormt de grens tussen dijkringen 14 en 15 (zie [Fi](#page-3-3)[guur 1\)](#page-3-3).

Overstromingen in het gebied kunnen ontstaan door dijkdoorbraken vanuit de zee en de benedenrivieren, de Hollandse IJssel en de Lek, maar ook vanuit regionale wateren zoals de Oude Rijn, de Gouwe en de Amstel. Overstromingen hebben potentieel grote gevolgen in dit intensief verstedelijkte en economisch sterk ontwikkelde gebied met onder andere de grote steden Amsterdam, Utrecht, Den Haag en Rotterdam. In verschillende diepgelegen polders kunnen grote waterdieptes optreden, waardoor de veiligheid van de bewoners wordt bedreigd. De dichtheid aan functies in het gebied om een nauwkeurige modellering van overstromingen en maken het bovendien tot een uitdaging om alle relevante (hoogte- )informatie op verantwoorde wijze in het model te verwerken.

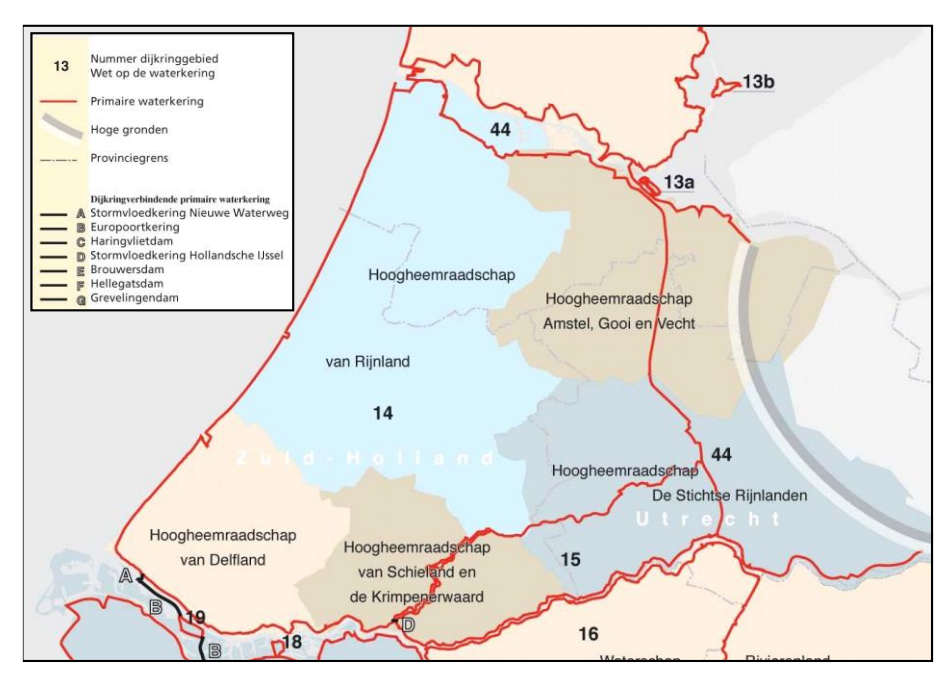

<span id="page-3-3"></span><span id="page-3-0"></span>Figuur 1. Ligging van de dijkringen 14, 15 en 44.

## 1.3 Pilot Randstadmodel

Het verouderde Randstadmodel is een SOBEK 2 model. In het voorliggende TKI-project komen veel van de functionaliteiten die in dit SOBEK 2 model worden gebruikt ook beschikbaar in D-HDYRO. Daarnaast bevat D-HDYRO enkele aanvullende functionaliteiten ten opzichte van SOBEK 2 en heeft D-HDYRO naar verwachting een betere performance (snellere rekentijden) dan SOBEK 2.

In de Randstadmodel pilot wordt het huidige SOBEK 2 Randstadmodel omgezet naar een nieuw Randstadmodel gemaakt met de D-HDYRO software zodat de bestaande en nieuwe D-HYDRO functionaliteiten en de performance kunnen worden getest en vergeleken met de SOBEK 2 software.

#### <span id="page-3-1"></span>1.4 Doelstelling

De doelstelling van de voorliggende TKI-pilot is tweeledig:

- De eerste doelstelling betreft het beproeven van de nieuwe ontwikkelde D-HYDRO functionaliteit voor een model met relatief veel 1D en 2D rekenpunten.
- <span id="page-3-2"></span>• De tweede doelstelling betreft het vergelijken van de modelresultaten en de performance van het D-HYDRO Randstadmodel met het SOBEK Randstadmodel.

## 1.5 Leeswijzer

Het voorliggende rapport beschrijft de uitgangspunten en resultaten van de TKI-pilot Randstadmodel. In hoofdstuk [2](#page-5-0) komen de gehanteerde uitgangspunten in de bouw/omzetting van het model aan de orde. In hoofdstuk [3](#page-13-0) zijn vervolgens de resultaten van het D-

HYDRO Randstadmodel gedocumenteerd. De resultaten van het D-HYDRO model zijn in hoofdstuk [4](#page-19-0) vergeleken met resultaten van het SOBEK Randstadmodel. Tot slot zijn in hoofdstuk [5](#page-21-0) enkele conclusies opgesomd en worden aanbevelingen gegeven ten aanzien van de doorontwikkeling van het Randstadmodel en ten aanzien van de doorontwikkeling van D-HYDRO.

# <span id="page-5-0"></span>2 Van SOBEK naar D-HDYRO

In het voorliggende hoofdstuk is de omzetting van het SOBEK Randstadmodel naar het D-HDYRO Randstadmodel toegelicht. Eerst zijn enkele uitgangspunten benoemd waarna in detail het stappenplan is besproken. Tot slot zijn nog enkele uitdagingen van de omzetting van het SOBEK model naar het D-HYDRO model benoemd.

# <span id="page-5-1"></span>2.1 Uitgangspunten

Bij het omzetten van het huidige SOBEK 2 Randstadmodel naar een D-HDYRO Randstadmodel worden de volgende uitgangspunten gehanteerd:

- 1 Bij het maken van het nieuwe Randstadmodel is gebruik gemaakt van de extra functionaliteit die D-HDYRO biedt ten opzichte van SOBEK 2. Denk hierbij aan het toevoegen van kerende lijnelementen op het 2D grid. Deze functionaliteit bestaat in SOBEK 2 niet en lijnelementen zijn daarom destijds verwerkt in het hoogteraster.
- <span id="page-5-2"></span>2 Het 1D deel van het SOBEK Randstadmodel is als basis gebruikt om het 1D deel van het D-HDYRO Randstadmodel te maken.

## 2.2 Stappenplan

De pilot Randstadmodel is globaal uitgevoerd in de volgende stappen, deze stappen zijn nader toegelicht in het voorliggende hoofdstuk:

- 1 2D grid generatie in D-HDYRO
- 2 Genereren datalagen voor 2D grid
	- a) Hoogtekaart
	- b) Relevant lijnelementen (keringen)
	- c) Ruwheid
- 3 Schematisatie bres
- 4 Omzetting SOBEK 1Dnaar D-HDYRO 1D
- <span id="page-5-3"></span>5 Samenvoegen 1D en 2D

#### 2.2.1 2D grid generatie

De eerste stap van de voorliggende pilot is de generatie van het 2D grid. Voor een zuivere vergelijking met SOBEK is er voor gekozen om de celgrootte in D-HDYRO overeen te laten komen met de celgrootte in het SOBEK-Randstadmodel. Het SOBEK model bevat een cartesisch grid met cellen van 100 meter bij 100 meter. In D-HYDRO is het mogelijk om een flexibel grid te maken met zowel driehoeken als vierkanten met variërende groottes, maar voor de zuivere vergelijking met SOBEK is ervoor gekozen om vooralsnog voor een cartesisch D-HYDRO grid. In SOBEK is het grid raster gebaseerd, dit houdt in dat een grid een vast aantal rijen en kolommen heeft. Dit zorgt er voor dat er een groot deel van het grid buiten het Randstad modelgebied ligt. Aangezien het grid in D-HDYRO flexibel kan zijn, is besloten om het overbodige deel van het grid weg te knippen.

Omdat er in D-HDYRO vooralsnog alleen bressen kunnen worden geschematiseerd op lijnelementen die op een 2D grid liggen, moet een deel van de rivier waarlangs de dijk doorbreekt ook in het 2D grid worden opgenomen. Voor het voorliggende model kunnen dijkdoorbraken worden gemodelleerd vanuit de Neder-Rijn of de Lek. Aangezien de Neder-Rijn en de Lek ook al zijn geschematiseerd in het 1D deel van het model is er gekozen om slechts een beperkt deel van de Neder-Rijn en de Lek in het 2D grid op te nemen. Hiermee wordt voorkomen dat de volledige Neder-Rijn en de Lek dubbelop (in zowel 1D als 2D) wordt geschematiseerd. Een dubbele schematisatie van het doorstroomprofiel zorgt immers voor een overschatting van het doorstroomprofiel, als gevolg daarvan zullen waterstanden op de Neder-Rijn en de Lek worden onderschat.

De bovenstaande uitgangspunten voor de 2D grid-generatie resulteren samen met het uitgangspunt dat het grid de dijkringen 14, 15 en 44 [\(Figuur 1\)](#page-3-3) moet bevatten in het grid zoals weergegeven in [Figuur 2.](#page-6-1)

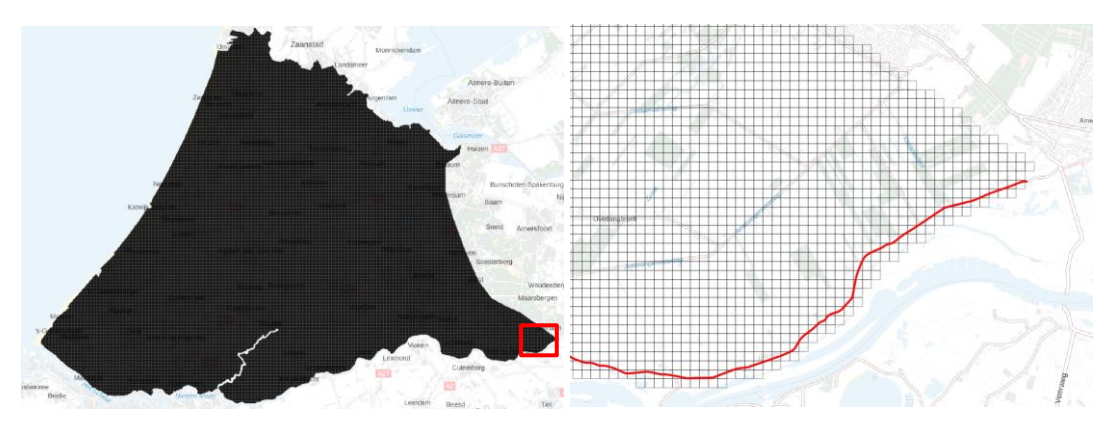

<span id="page-6-1"></span>Figuur 2. Op de linker afbeelding is het resulterende 2D grid voor het gehele modelgebied getoond. Op de rechter afbeelding is ingezoomd op een deel van dijkring 44 en de Neder-Rijn, met een rode lijn is de primaire kering langs de Neder-Rijn weergegeven. Hierin is te zien dat een zeer klein deel van de Neder-Rijn is opgenomen in het 2D grid, dit is later nodig voor de modellering van de bres.

#### 2.2.2 Data lagen 2D grid

<span id="page-6-0"></span>Na de grid generatie van het 2D grid zijn de benodigde datalagen voor het 2D grid vervaardigd. De belangrijkste datalaag is het hoogteraster. Deze is vervaardigd vanuit het AHN3 (0.5m bij 0.5m terreinmodel), het fijne AHN3 is herschaald naar een raster van 25 m bij 25 m (zie [Figuur 3\)](#page-7-0). Dit herschaalde hoogtegrid kan vervolgens snel worden geïnterpoleerd naar het 2D grid.

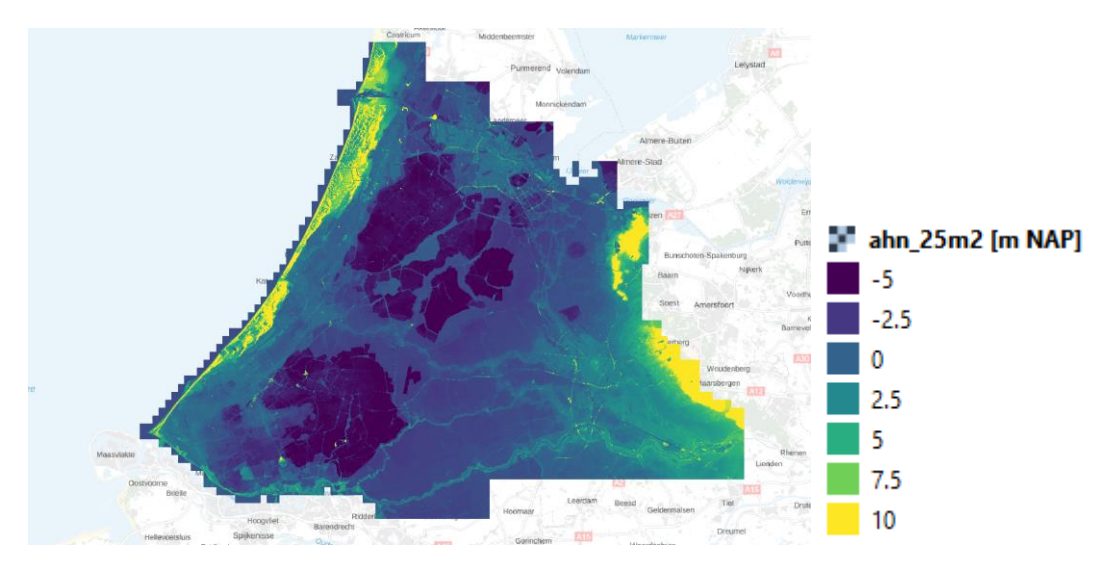

<span id="page-7-0"></span>Figuur 3. AHN3 herschaald naar een raster van 25m bij 25m.

Een andere belangrijke datalaag is de datalaag met de verhoogde landschapselementen, deze worden als standvaste lijnelementen meegenomen op het 2D grid. Deze lijnelementen zijn tijdens de ontwikkeling van het Randstadmodel in SOBEK verkregen en worden voor de ontwikkeling van het Randstadmodel in D-HDYRO opnieuw gebruikt. Vanuit de ontwikkeling van het Randstadmodel in SOBEK zijn er allerlei verhoogde lijnelementen beschikbaar (keringen, wegen, spoorwegen). Gedurende de ontwikkeling van het Randstadmodel in D-HDYRO is echter gebleken dat vanwege de bestandsgrootte de verhoogde lijnelementen geen oneindig detail kunnen bevatten, in eerste instantie zijn daarom alleen de keringen als lijnelementen opgenomen in het D-HYDRO model. Alternatief is, om net zoals in SOBEK is gedaan, de lijnelementen te verwerken in het hoogtemodel. Aangezien dit als negatief gevolg heeft dat daarmee ook de maaiveldhoogte wordt opgehoogd is er voor gekozen het detail (en daarmee de bestandsgrootte) van de lijnelementen in te perken opdat D-HYDRO er mee om kan gaan. Er is nog wel een aanbeveling opgenomen in het voorliggende rapport (paragraaf [5.2.2\)](#page-23-0) om nader te onderzoeken of en hoe de lijnelementen meer detail kunnen bevatten.

Voor de lijnelementen in het D-HYDRO model is ook een hoogte benodigd. Tijdens de generatie van het 2D model is gebleken dat vanwege simplificatie van de keringen en vanwege fouten in de data de lijnelementen niet altijd overeenkomen met het AHN3 waardoor soms de hoogtes van keringen afgeleid uit het AHN3 werden onderschat. Er is daarom een aanvullend herschaald AHN3 gemaakt, hierbij is bij de opschaling van 0.5 m bij 0.5 m naar 25 m bij 25 m de maximale waarde gebuikt in plaats van de gemiddelde waarde. De twee gegenereerde herschaalde AHN3-rasters zijn ter illustratie voor de omgeving van Nieuwegein en Vianen weergegeven i[n Figuur 4.](#page-8-1) Hierin is te zien dat er in de rechter figuur met name de lijnelementen zoals wegen en keringen hoger liggen dan in het linker figuur.

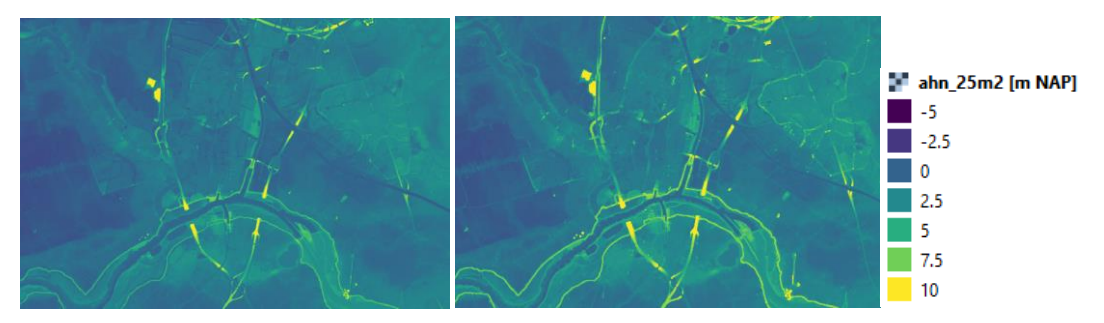

<span id="page-8-1"></span>Figuur 4. Opgeschaalde AHN3 hoogtemodellen met de methoden gemiddeld (links) en maximaal (rechts) voor de omgeving van Nieuwegein en Vianen.

## 2.2.3 Schematisatie bres

<span id="page-8-0"></span>Om het 2D deel van het Randstadmodel in D-HDYRO compleet te maken, moeten naast het grid en de datalagen ook de input voor de bres schematisatie worden gespecifieerd. Als uitgangspunt voor de schematisatie van de mogelijke breslocaties is gekozen voor bressen vanuit de Neder-Rijn of de Lek. In [Figuur 5](#page-9-1) is het lijnelement weergegeven dat de waarop breslocaties kunnen worden gemodelleerd. Voor dit lijnelement is aangenomen dat dit lijnelement niet kan overstromen (oneindig hoog), behalve bij een bres. Met deze huidige schematisatie van de breslocatie is het dus mogelijk om dijkdoorbraken te schematiseren van de dijken langs de Neder-Rijn en de Lek.

Voor het voorliggende onderzoek wordt een bres net bovenstrooms van Wijk bij Duurstede gesimuleerd. [Figuur 6](#page-9-2) geeft de schematisatie van de breslocatie weer, in deze figuur is het startpunt van de bres weergegeven. I[n Figuur 6](#page-9-2) zijn ook de boven- en benedenstroomse meetpunten voor de waterstanden weergegeven. Zoals te zien is, is het bovenstroomse meetpunt op enige afstand van de bres geschematiseerd. Hiermee wordt voorkomen dat de bresformulering (Verheij van de Knaap, [Ref. 2\)](#page-25-1) wordt beïnvloed door lokale waterstandsdalingen direct bovenstrooms van de bres als gevolg van de doorbraak.

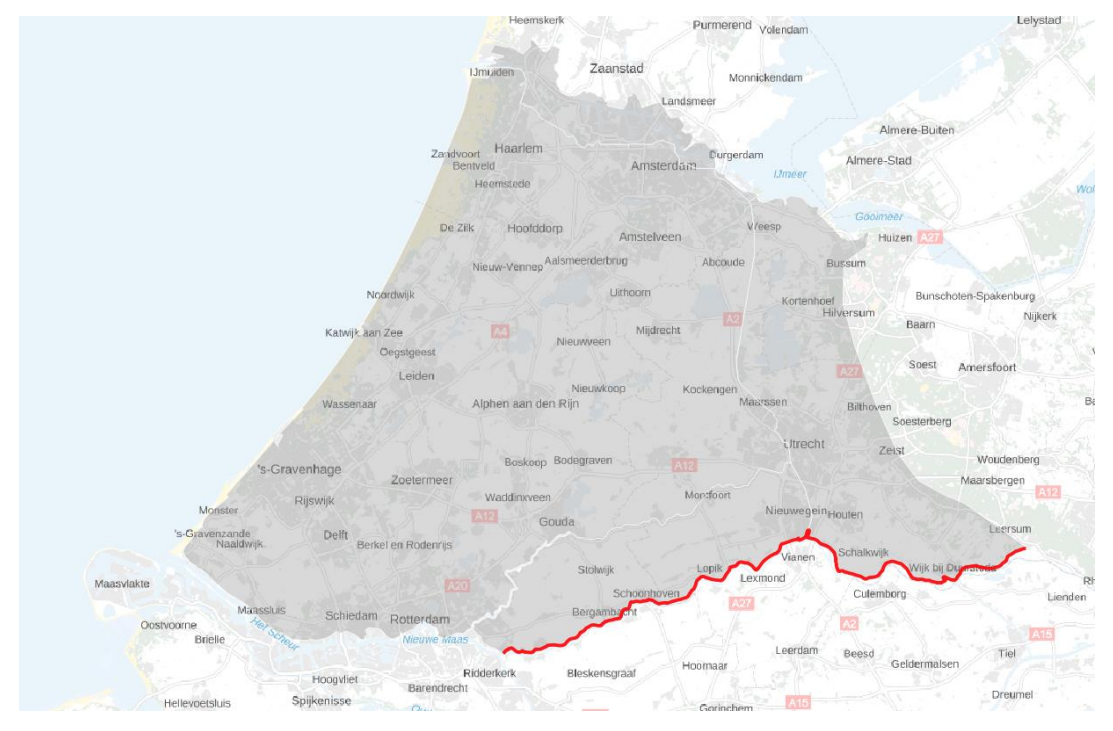

<span id="page-9-1"></span>Figuur 5. De mogelijke breslocaties langs de Neder-Rijn en de Lek zijn weergegeven met een rode lijn. Het grijze vlak geeft de dijkringen 14, 15 en 44 weer.

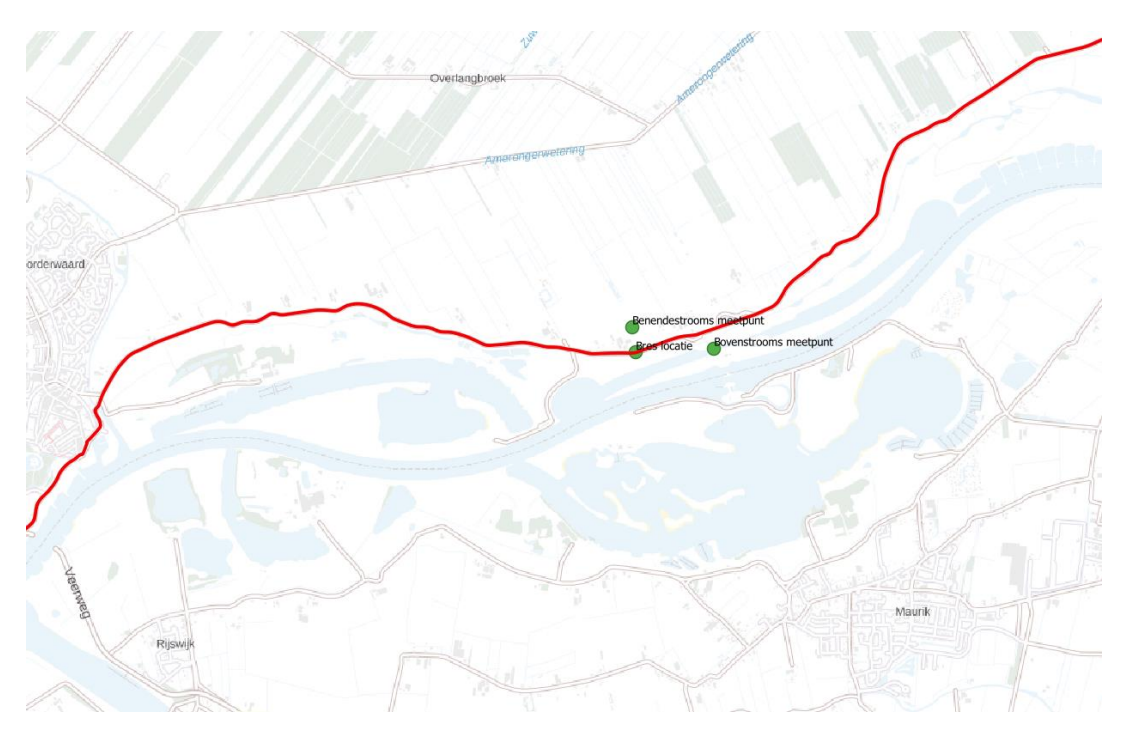

<span id="page-9-2"></span>Figuur 6. Weergave van de geïmplementeerde bres bij Wijk bij Duurstede. Met de groene punten is het startpunt van de bres aangegeven en zijn de boven- en benedenstroomse meetpunten aangegeven. De rode lijn geen de mogelijke breslocaties weer (zi[e Figuur 5\)](#page-9-1).

# 2.2.4 SOBEK 1D naar D-HDYRO 1D

<span id="page-9-0"></span>Zoals in paragraa[f 1.2](#page-2-2) is benoemd, bevat het Randstadmodel de dijkringen 14, 15 en 44. De 1D schematisatie bevat daarnaast ook de grote Nederlandse rivieren, in het

Randstadmodel worden deze rivieren gebruikt om buitendijkse waterstanden te simuleren die mede bepalen hoeveel water door een dijkdoorbraak stroomt. Om de waterbewegingen na een dijkdoorbraak ook binnendijks goed te kunnen simuleren, zijn ook alle hoofdwatergangen van de vijf inliggende waterschappen opgenomen in de schematisatie. Tot slot zijn ook de belangrijke onderdoorgangen (voornamelijk tunnels) opgenomen in de 1D schematisatie. Dit resulteert in een 1D schematisatie van het Randstadmodel zoals weergegeven i[n Figuur 7.](#page-10-0)

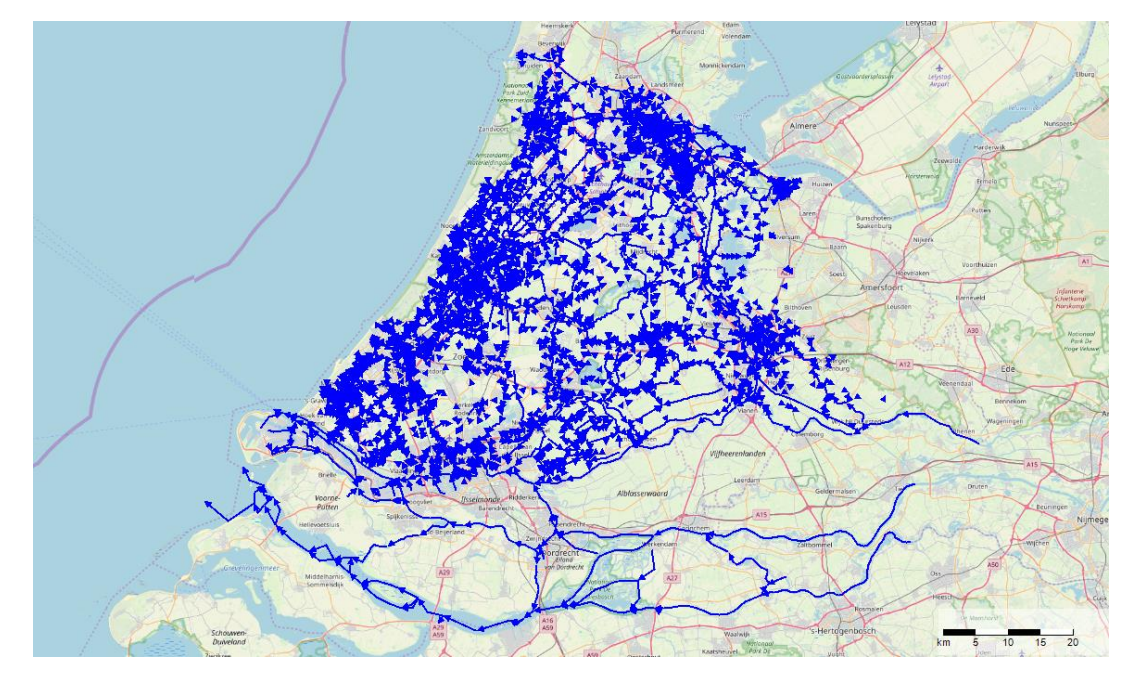

<span id="page-10-0"></span>Figuur 7. 1D watergangen in het Randstadmodel weergegeven in SOBEK 3.

Om het 1D deel van het SOBEK Randstadmodel om te kunnen zetten naar een D-HDYRO schematisatie is besloten om de schematisatie eerst vanuit SOBEK 2 naar SOBEK 3 te exporteren omdat er vanuit SOBEK 3 meerdere mogelijkheden zijn om schematisaties naar D-HDYRO formaat te exporteren.

Gedurende de omzetting van SOBEK 2 naar SOBEK 3, tijdens de validatie in SOBEK 3 en bij het initialiseren/doorrekenen van het 1D D-HDYRO model bleek dat SOBEK niet hele strenge eisen heeft aan de invoer in vergelijking met SOBEK 3 en D-HYDRO. D-HDYRO is minder tolerant voor invoer fouten, daarom zijn de invoerfouten in de schematisatie verholpen. De schematisatie fouten en de wijze van het verhelpen van deze fouten zijn gedocumenteerd in [Bijlage A.](#page-26-0)

Naast dat er een aantal fouten zijn verholpen in de schematisatie zijn er ook nog een aantal schematisatie omzettingen geweest omdat D-HDYRO nu eenmaal van andere type schematisatie gebruikt maakt dan SOBEK doet. Zo is het toepassen van sturing op kunstwerken in D-HDYRO vooralsnog alleen mogelijk als de kunstwerken geschematiseerd zijn op basis van x- en y-coördinaten in plaats van een waterloop (branch) en de afstand op de waterloop (chainage) (zie oo[k Figuur 8\)](#page-11-1). Ook geldt voor randvoorwaarden en voor initiële waterstanden op het 1D netwerk dat deze geschematiseerd dienen te worden als x- en ycoördinaten.

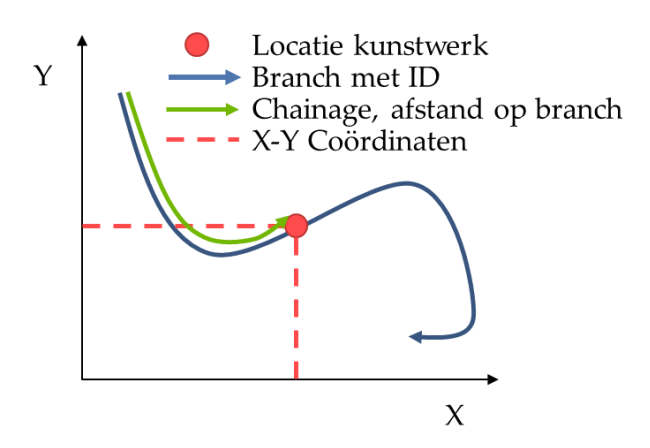

<span id="page-11-1"></span>Figuur 8. De twee mogelijkheden van D-HYDRO voor het schematiseren van kunstwerken: (1) op basis van de branch waarop een kunstwerk wordt geschematiseerd en de afstand (chainage) op deze branch en (2) op basis van XY coördinaten.

#### 2.2.5 Samenvoegen 1D en 2D

<span id="page-11-0"></span>De laatste stap van het opzetten van het Randstadmodel in D-HDYRO is het samenvoegen van de 1D- en de 2D schematisatie. Het meest belangrijke onderdeel van deze stap is dat de timing van de start van de bres (2D-schematisatie) ten opzichte de afvoer op de Neder-Rijn (1D-schematisatie) op elkaar moet worden afgesteld. De maximale afvoer op de Neder-Rijn (weergegeven i[n Figuur 9\)](#page-11-2) wordt bereikt na 17 dagen. Uitgangspunt is dat de bres start tijdens het moment dat de maximale afvoer wordt bereikt. Na de bres rekent het Randstadmodel nog zes dagen door. De initialisatie periode voorafgaand aan de bres is ingesteld op 4 dagen zodat rivierwaterstanden op de Neder-Rijn en de Lek vanuit de initiële waterstandscondities voldoende op kunnen lopen. Na de bres rekent het model 6 dagen door waarmee de totale simulatietijd uitkomt op 10 dagen.

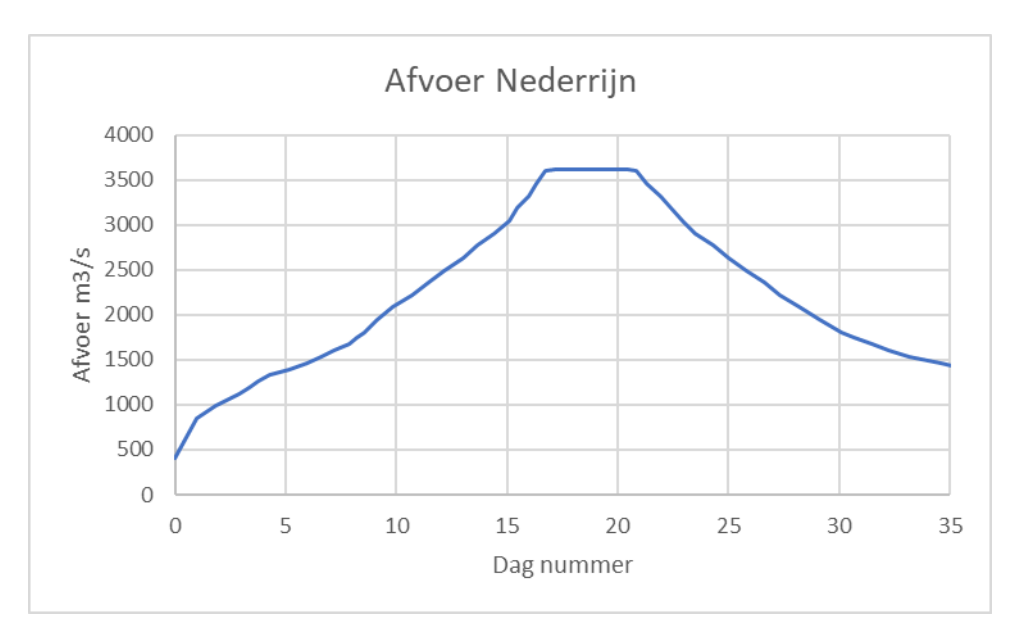

<span id="page-11-2"></span>Figuur 9. Afvoer op de Neder-Rijn afkomstig uit het SOBEK Randstadmodel

Naast dat de timing van de bres ten opzichte van de afvoergolf kloppend moet worden gemaakt, moeten ook de 1D2D koppeling worden gegenereerd. Omdat het 1D en het 2D grid over elkaar heen liggen is er een zogenaamde embedded koppeling gegenereerd. Idealiter worden deze 1D2D koppelingen opgeslagen in de modelschematisatie. Vooralsnog wordt dit door D-Hydro niet ondersteund voor de wijze waarop het 1D deel van het model is geschematiseerd. Het is dus niet mogelijk om de 1D2D koppelingen op te slaan in de netwerk-schematisatie. Hierdoor moet iedere keer dat het model in D-HYDRO wordt geopend opnieuw de 1D2D koppelingen worden gegenereerd.

# <span id="page-12-0"></span>2.3 Uitdagingen

Tijdens de omzetting van het SOBEK Randstadmodel naar het D-HYDRO model waren er een aantal uitdagingen. Zo moesten er tijdens de omzetting van het Randstadmodel nog een aantal functionaliteiten worden toegevoegd of verbeterd in de D-HYDRO software. Ook bleek de data die worden gebruikt voor de lijnelementen op het 2D grid niet altijd goed aan te sluiten op het 1D model (zie ook bijlage [A.4\)](#page-28-0). Door een andere gedetailleerdere wijze van schematiseren van deze lijnelementen op het 2D grid in SOBEK leverde dat in SOBEK geen lekkages op. Met de gedetailleerdere mogelijkheid om 2D lijnelementen op het 2D grid mee te nemen in D-HYDRO zorgde het beperkte detailniveau in de data wel voor lekkages.

# <span id="page-13-0"></span>3 Resultaten D-HDYRO

## <span id="page-13-1"></span>3.1 Bres Wijk bij Duurstede

Het overstroomde areaal wordt voor een groot deel bepaald door de hoeveelheid water die bij een dijkdoorbraak het gebied in stroomt. De bresdimensies zijn daarom erg bepalend voor het overstromingspatroon. De behaalde resultaten voor de bresdimensies zijn daarom besproken in paragraaf [3.1.1.](#page-13-2) Vervolgens is het overstromingspatroon besproken in paragraaf [3.1.2.](#page-14-0) Tot slot zijn de rekentijden behandeld in paragraaf [3.1.3.](#page-15-0)

#### 3.1.1 Bresdimensies

<span id="page-13-2"></span>In [Figuur 10](#page-13-3) is het bresdebiet weergegeven zoals het is berekend met het Randstadmodel bij een bres nabij Wijk bij Duurstede gebruikmakend van de Verheij van de Knaap [\(Ref. 2\)](#page-25-1) bresformulering. Het bresdebiet neemt aan het begin van de bres snel toe, de watersprong is aan het begin van de bres namelijk het grootst (zi[e Figuur 11\)](#page-14-1). Door de relatief grote watersprong zijn ook de stroomsnelheden door de bres aan het begin van de bres het hoogst, waardoor de breedte van de bres aan het begin van de bres het snelst toeneemt [\(Figuur 12\)](#page-14-2). Aangezien de benedenstroomse waterstand stijgt en ook de bovenstroomse waterstand daalt (zie oo[k Figuur 6\)](#page-9-2) neemt de sprong in de waterstand af, waardoor ook het bresdebiet afneemt en de breedte van de bres minder snel groeit naarmate de duur van de bresgroei toeneemt.

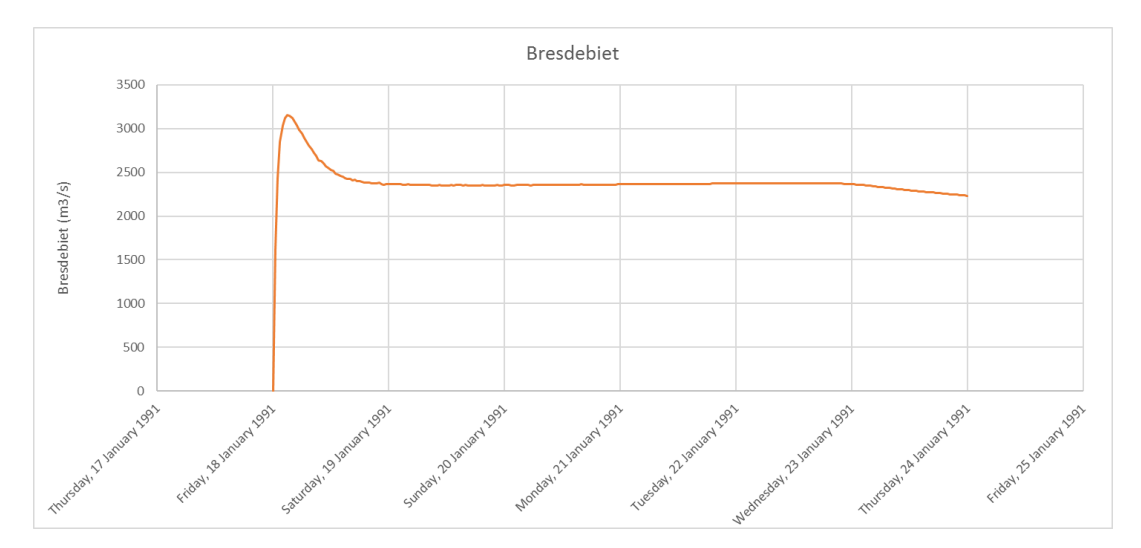

<span id="page-13-3"></span>Figuur 10. Bresdebiet bij een bres bij Wijk bij Duurstede berekend met het Randstadmodel met de Verheij van de Knaap formulering.

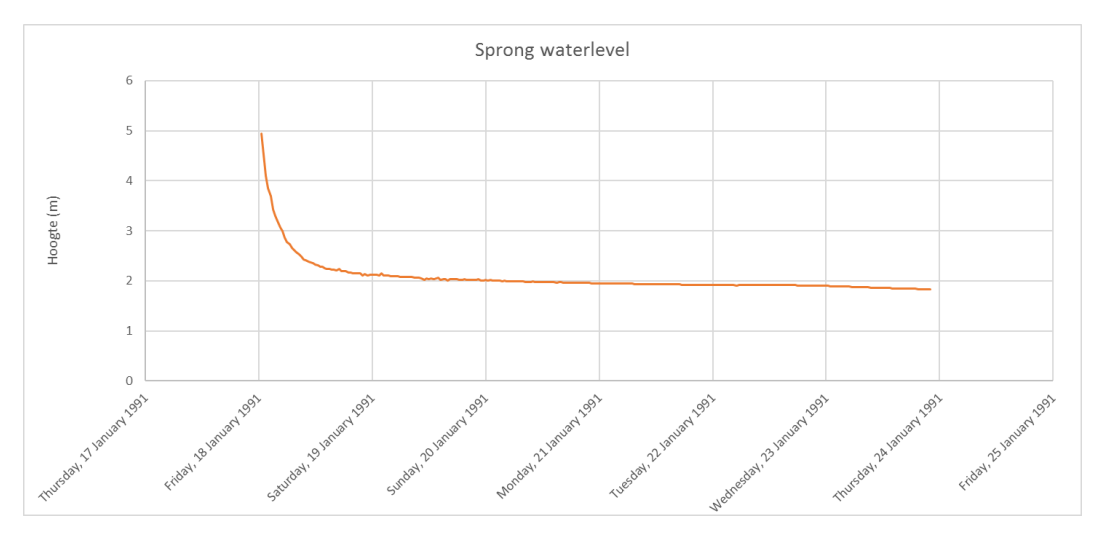

<span id="page-14-1"></span>Figuur 11. Verschil in waterhoogte boven- en benedenstrooms van de Bres bij een bres bij Wijk bij Duurstede berekend met het Randstadmodel met de Verheij van de Knaap formulering.

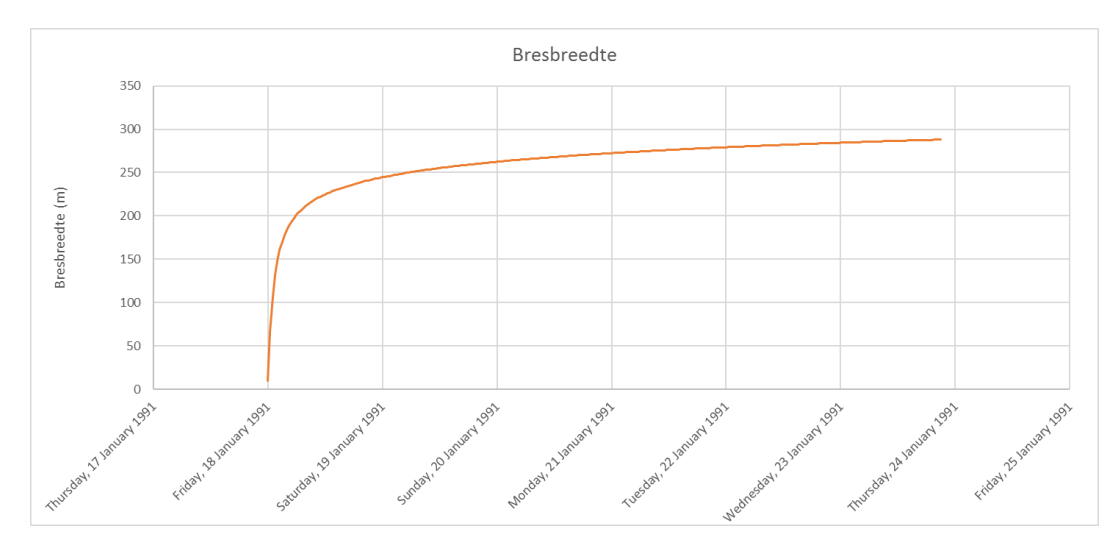

<span id="page-14-2"></span>Figuur 12. Bresbreedte bij een bres bij Wijk bij Duurstede berekend met het Randstadmodel met de Verheij van de Knaap formulering.

#### 3.1.2 Overstromingspatronen

<span id="page-14-0"></span>Zoals in paragraa[f 3.1.1](#page-13-2) is toegelicht, wordt het overstromingspatroon voor een groot deel bepaald door het instroomvolume door een bres. Naast dit instroomvolume zijn ook de landschappelijke karakteristieken (zie ook paragraaf [2.2\)](#page-5-2) van het achterland van groot belang voor het overstromingspatroon.

In [Figuur 13](#page-15-1) is het eindbeeld (6 dagen na de bres) van de overstroming weergegeven, in [Bijlage B](#page-30-0) zijn nog enkele aanvullende tussenbeelden weergegeven van 6 uur, 1 dag en 3 dagen na de bres. In de overstromingspatronen is te zien dat er twee landschapselementen zeer bepalend zijn voor het overstromingspatroon . Dit zijn de Utrechtse Heuvelrug en het Amsterdam-Rijnkanaal (ARK).

De Utrechtse heuvelrug zorgt ervoor dat het water bij een dijkdoorbraak enkel naar het westen en het noorden kan stromen. Het belang van het Amsterdam-Rijnkanaal behoeft

een nadere toelichting. Enerzijds zorgt het Amsterdam-Rijnkanaal ervoor dat het water, zodra het ARK bereikt wordt, met hoge stroomsnelheden door het Amsterdam-Rijnkanaal en het Noordzeekanaal (NZK) stroomt. Hierdoor stijgen waterstanden over het gehele ARK/NZK en overstroomt het ARK/NZK op de zwakste plekken. Deze blijken uit de simulatie ten westen van Amsterdam te liggen. Een ander opmerkelijk resultaat is dat er geen overstroming plaats vindt in de gehele Amstelboezem. Dit komt doordat in de simulatie de het ARK-front in werking is. Normaliter is er een open verbinding tussen de Amstelboezem en het ARK, maar bij calamiteiten kan de Amstelboezem worden afgesloten van het ARK met het ARK-front. Er vindt hierdoor geen vrije uitwisseling plaats tussen het ARK en de Amstelboezem.

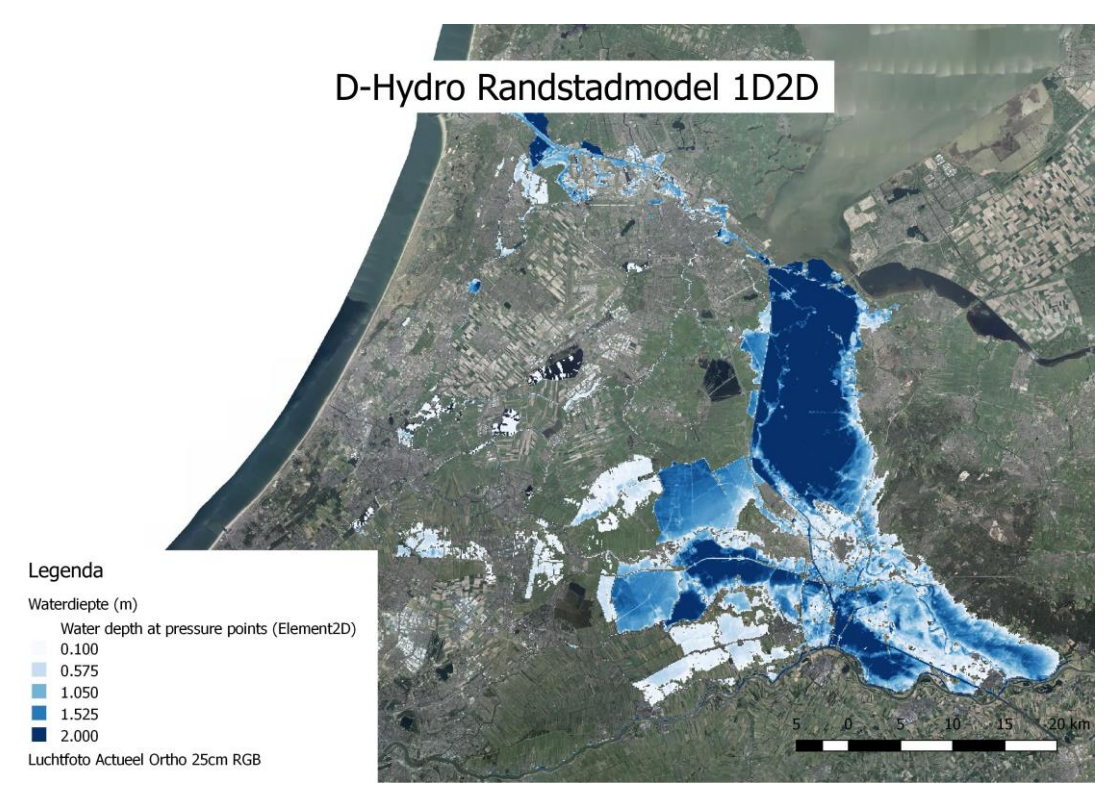

<span id="page-15-1"></span><span id="page-15-0"></span>Figuur 13. Overstromingspatroon aan het eind van de simulatie, 6 dagen na het ontstaan van de bres.

#### 3.1.3 Rekentijden

De rekentijden van een hydraulisch model zoals het Randstadmodel hangen af van een aantal zaken die onderstaand worden toegelicht:

- 1 De modelcode
- 2 Het model
- 3 Numerieke instellingen
- 4 PC/laptop

De modelcode, in dit geval D-HDYRO, bepaalt de efficiëntie van het doorrekenen van een model. Het model (de modelschematisatie) zelf bepaalt uiteraard ook voor een groot deel hoe snel het doorgerekend kan worden. Hierbij kan gedacht worden aan de omvang van het model (aantal rekenpunten), maar ook aan de mate waarin het model is geoptimaliseerd voor snel rekenen (aantal iteraties, gevoeligheden voor modelinstabiliteit). De numerieke instellingen, zoals het maximale courant getal en de maximale tijdstap [\(Ref. 1,](#page-25-2)

paragraaf 5.4.5), bepalen met welke numerieke instellingen de modelcode het model moet gaan doorrekenen. Tot slot, is de pc of laptop waarop het doorrekenen van het model gebeurt van belang. De ene laptop/pc heeft namelijk meer rekencapaciteit dan de andere.

Het Randstadmodel is doorgerekend in D-HDYRO [\(Ref. 1\)](#page-25-2) op een rekencomputer van HydroLogic. Daarbij zijn de numerieke instellingen gevarieerd. Zo is gebleken dat de maximale tijdstap en het Courant criterium erg bepalend zijn voor de rekentijd. Het Courant criterium [\(Ref. 1\)](#page-25-2) is onderdeel van de berekening van de tijdstap. Hoe hoger het Courant getal, hoe groter de tijdstap in het model. Het Courant getal staat in D-HYDRO standaard op 0.7. Een hoger Courant getal zorgt dus voor grotere tijdstappen en vervolgens een kortere rekentijd, het risico van een hoog Courant getal is modelinstabiliteit. Dit bleek echter in de voorliggende modelruns niet aan de orde te zijn. Dit komt mogelijk doordat de 1Dschematisatie afkomstig uit SOBEK mogelijk al is geoptimaliseerd op rekensnelheid of doordat hogere stroomsnelheden op korte 1D takken niet voorkomen. Eventueel verder verhogen of het wijzigen van de modelschematisatie (bijvoorbeeld de breslocatie) kan wel modelinstabiliteit tot gevolg hebben. I[n Tabel 1](#page-16-1) is weergegeven hoe de rekentijden varieren met gewijzigde maximale tijdstap en courant criterium.

<span id="page-16-1"></span>Tabel 1. Rekenduur bij verschillende numerieke instellingen.

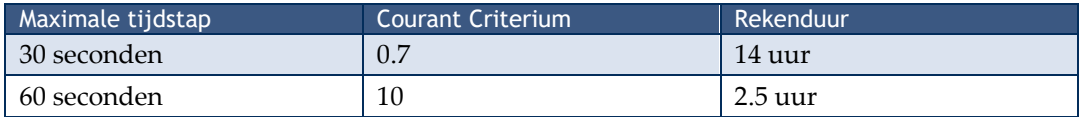

De rekenduren van het D-HYDRO Randstadmodel zijn mogelijk nog verder te verkorten, bijvoorbeeld door de maximale tijdstap verder te vergroten. Ook is er bij de bouw van het model wel enige optimalisatie van het 1D grid op rekentijd uitgevoerd. Maar er zitten nog steeds locaties in het model waar de tijdstap wordt geknepen (hoge stroomsnelheden op korte watergangen), bij een iets andere schematisatie voor snellere rekentijden kunnen zorgen.

## <span id="page-16-0"></span>3.2 Bres Lopikerwaard

Met relatief eenvoudige aanpassingen aan het Randstadmodel kan het model worden aangepast voor allerlei breslocaties langs de Neder-Rijn en de Lek. Voor de voorliggende pilot is dit getest door een bres te schematiseren in de Lopikerwaard. Het resultaat van de overstromingssimulatie met een bres in de Lopikwaard is weergegeven in [Figuur 14](#page-17-1) .

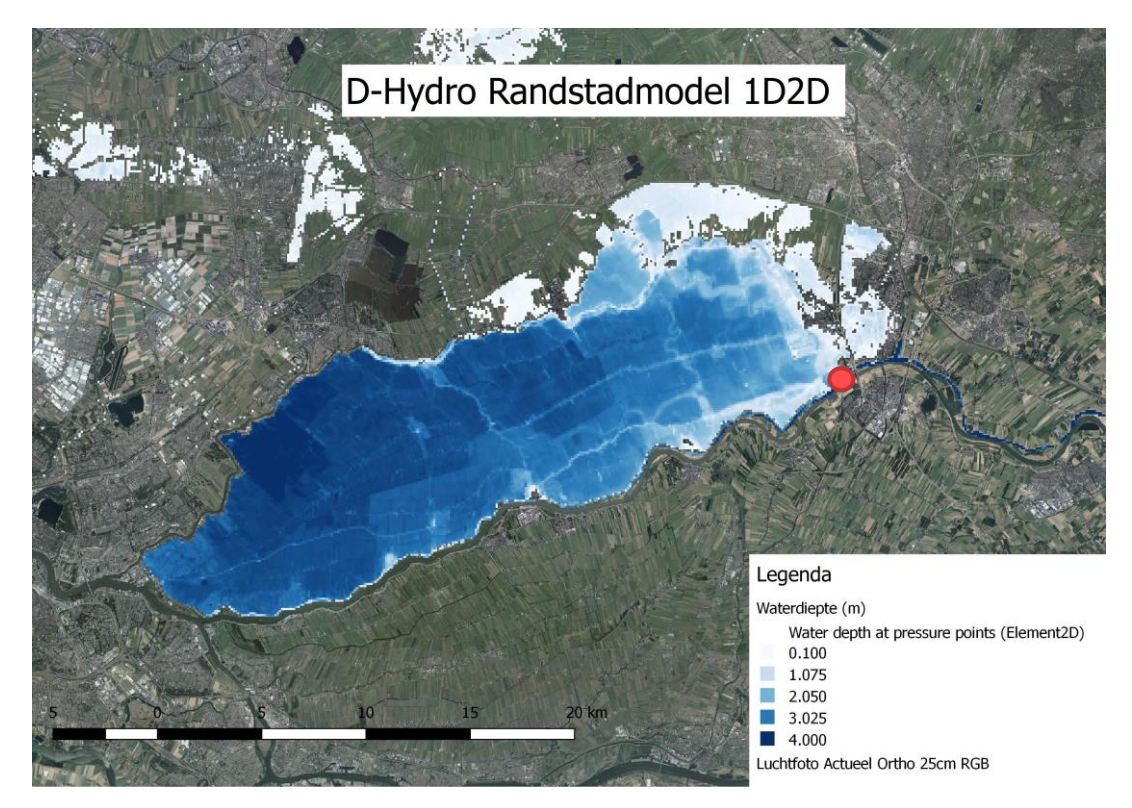

<span id="page-17-1"></span>Figuur 14. Overstromingspatroon bij een bres in de Lopikerwaard aan het eind van de simulatie, 6 dagen na het ontstaan van de bres. Met een rode stip is de breslocatie weergegeven. Ten opzichte va[n Figuur](#page-15-1)  [13](#page-15-1) heeft deze figuur een gewijzigde schaal voor de waterdiepte omdat de waterdieptes bij een overstroming in de Lopikerwaard bijna twee keer zo diep zijn als bij een overstroming vanuit Wijk bij Duurstede.

# <span id="page-17-0"></span>3.3 Bres de Tol

Naast de bres bij de Lopikerwaard is ook nog getest of het Randstadmodel geschikt is voor het doorrekenen van bressen vanuit het regionale systeem. Hiervoor is een bres bij de Tol vanuit de Groote Heicop in het Randstadmodel geïmplementeerd. Met enige aanpassingen aan de modelschematisatie (gericht op het verplaatsen van de breslocatie) kan het model ook overstromingen doorrekenen vanuit het regionale watersysteem. In [Figuur 15](#page-18-0) is het resultaat van deze overstromingssimulatie te zien. Op dit beeld is te zien dat de waterdieptes erg grof worden weergegeven, ook is uit de simulatie gebleken het model detail elementen, zoals een regionale weg, niet goed representeert. Voor dergelijke detail simulaties is dus een gedetailleerder grid nodig dan het standaard 100 meter bij 100 meter grid (zie ook paragraa[f 2.2.1\)](#page-5-3). D-HDYRO biedt wel mogelijkheden om eenvoudig lokaal het grid te verfijnen.

Tijdens de overstromingssimulatie bleek ook dat er in de regionale watergang, van waaruit de bres ontstond, een groot verhang ontstaat doordat de watergang redelijk krap is. Er ontstond een groot verhang op deze watergangen met lage lokale waterstanden als gevolg wat weer bepalend is voor de bresgroei en het bresdebiet . Hieruit blijkt dat het belangrijk is om de buitenwaterstanden gedetailleerd te berekenen, omdat de regionale randvoorwaarden impliciet al in het model zitten is het Randstadmodel goed geschikt om buitenwaterstanden te modelleren. Kortom, met kleine aanpassingen in het grid kan het Randstadmodel ook geschikt worden gemaakt voor bressen vanuit het regionale systeem.

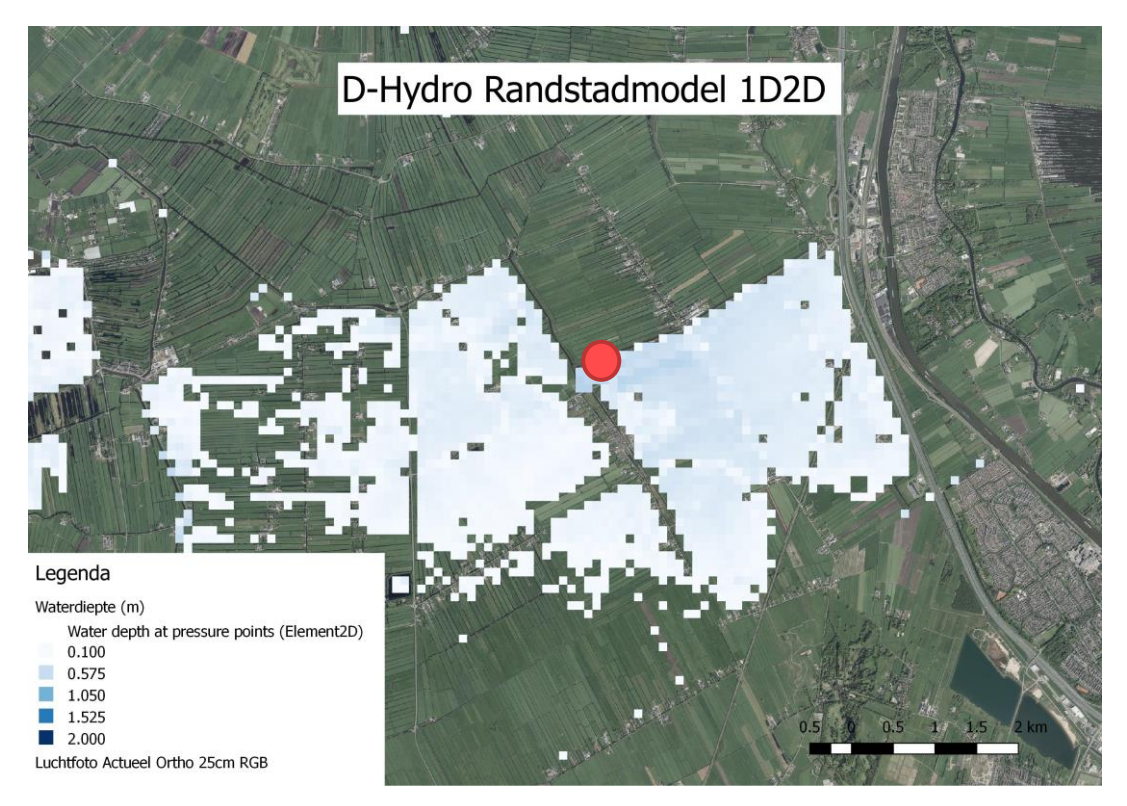

<span id="page-18-0"></span>Figuur 15. Overstromingspatroon bij een bres bij de Tol aan het eind van de simulatie, 6 dagen na het ontstaan van de bres. Met een rode stip is de breslocatie weergegeven.

# <span id="page-19-0"></span>4 Vergelijking SOBEK

Eén van de doelen van de pilot het Randstadmodel was om een vergelijking te maken met het SOBEK Randstadmodel. In het voorliggende hoofdstuk worden D-HYDRO en SOBEK vergeleken op de volgende onderdelen:

- de bresdimensies
- het overstromingspatroon
- de rekentijden.

In [Figuur 16](#page-19-1) is een vergelijking van het bresdebiet tussen SOBEK en D-HYDRO weergegeven. Deze bresdebieten komt goed overeen, SOBEK lijkt iets grotere bresdebieten te simuleren. Bij het nader specificeren van de bresdimensies blijkt D-HYDRO een grotere sprong in de waterstand (verschil tussen boven- en benedenstroomse waterstand) te simuleren. Dit kan echter ook worden veroorzaakt doordat in D-HYDRO de locaties waar deze waterstanden worden gemeten de watersprong beïnvloeden.

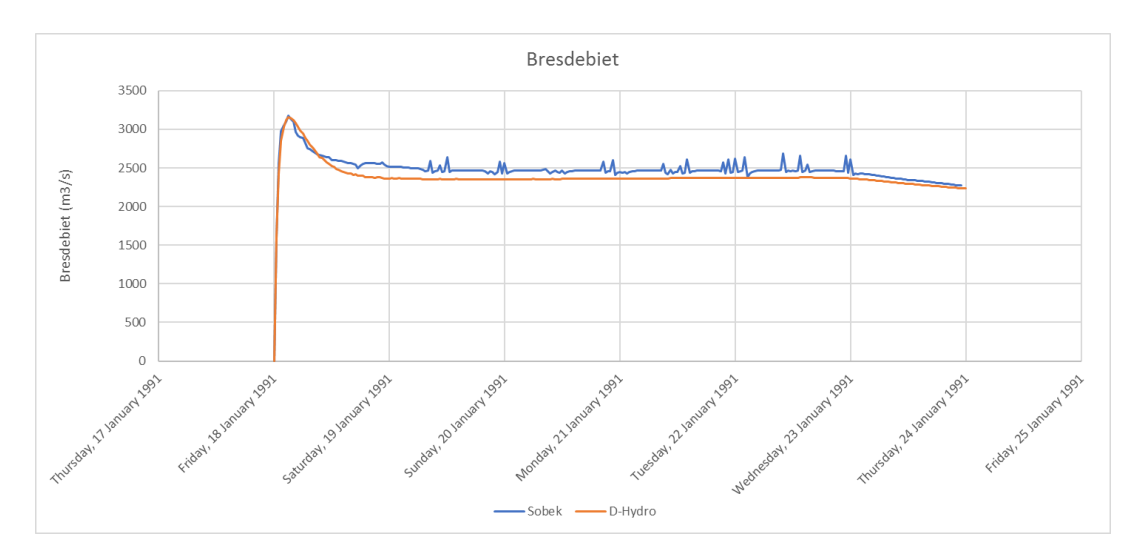

<span id="page-19-1"></span>Figuur 16. Vergelijking van het bresdebiet tussen het D-HDYRO Randstadmodel en het SOBEK Randstadmodel. De verandering van de bresdebieten over de tijd komen redelijk overeen. Wat wel opvalt is dat de afvoeren berekent door SOBEK soms wat schokkerig lijken. Dit wordt veroorzaakt door een vorm van modelinstabiliteit.

In [Figuur 17](#page-20-0) is het overstromingspatroon uit het SOBEK model aan het einde van de simulatie weergegeven. Op het oog lijkt dit overstromingspatroon redelijk overeen te komen met het overstromingspatroon uit het D-HYDRO Randstadmodel [\(Figuur 13\)](#page-15-1). Het grootste verschil is dat in het SOBEK model er, ondanks het gesloten ARK-front (zie paragraaf [3.1.2\)](#page-14-0), meer overstromingen plaats vinden in de Amstelboezem in vergelijking met het D-HYDRO model. Aangezien het instromende bresdebiet in het SOBEK model en het D-HY-DRO model nagenoeg gelijk zijn [\(Figuur 16\)](#page-19-1) en in het SOBEK model in de Amstelboezem een deel van het overstromgingsvolume wordt geborgen, moet er in het D-HYDRO model ergens anders meer overstromingsvolume worden geborgen. Dit overstromingsvolume wordt voornamelijk geborgen in het westelijke deel van het beheergebied van HDSR.

Een nadere analyse van het overstromingspatroon laat zien dat de overstromingen in de Amstel boezem in het SOBEK model worden veroorzaakt door een andere manier van

schematiseren van keringen op het hoogtemodel. In het SOBEK model werden deze lijnelementen verwerkt op het hoogtemodel [\(Ref. 4\)](#page-25-3) omdat SOBEK niet de mogelijkheid kent om lijnelementen op het 2D mee te nemen. Aangezien D-HYDRO deze mogelijkheid wel kent en deze mogelijkheid ook is toegepast (zie paragraaf [2.2.2\)](#page-6-0), stroomt het water in de SO-BEK-simulatie sneller over westelijke kering langs het ARK naar de Amstelboezem en zijn er verschillen in het overstromingspatroon. Doordat de keringen in D-HYDRO naar verwachting realistischer zijn meegenomen vinden de overstromingen in de D-HYDRO simulatie in de Amstelboezem minder plaats.

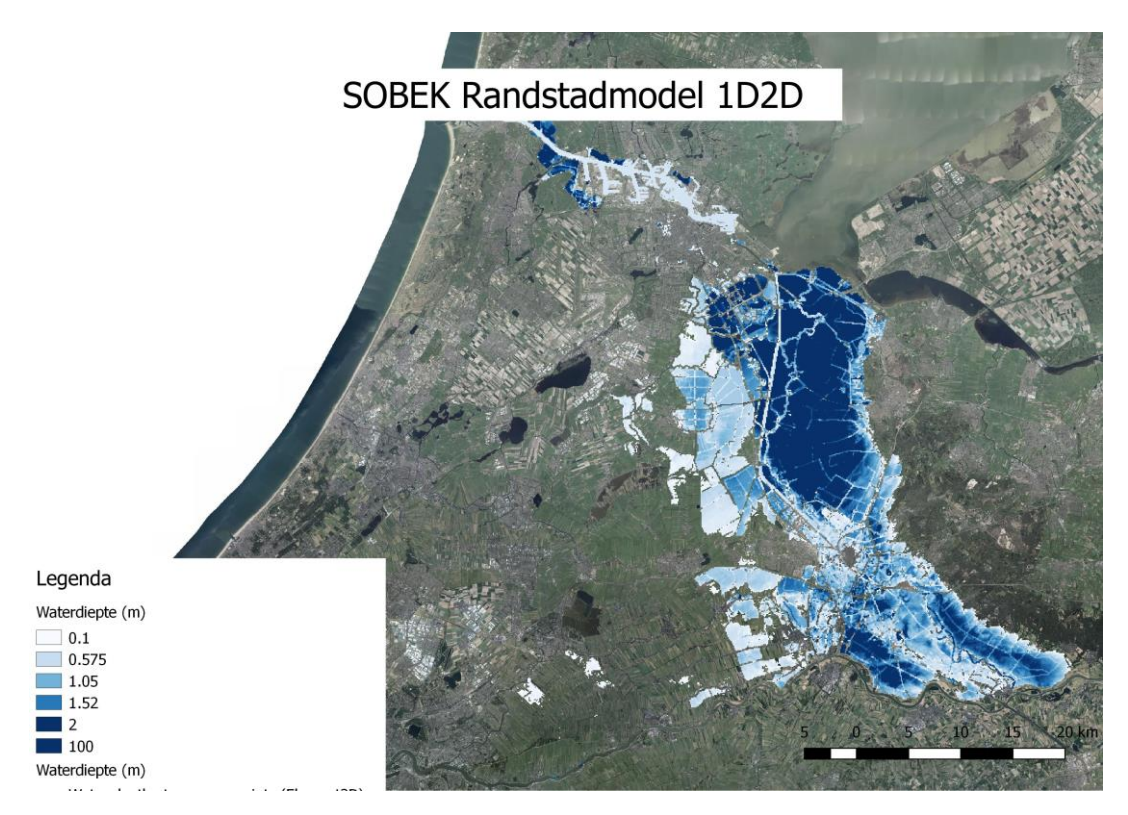

<span id="page-20-0"></span>Figuur 17. Overstromingspatroon van het SOBEK Randstadmodel aan het eind van de simulatie, 6 dagen na het ontstaan van de bres.

Tot slot zijn de rekentijden van het D-HYDRO model vergeleken met het SOBEK model. Een overzicht van deze rekentijden is weergegeven i[n Tabel 2.](#page-20-1) In dit overzicht is te zien dat D-HYDRO, ongeacht de numerieke instellingen, bijna twee keer zo snel het Randstadmodel doorrekend. Zoals in paragraaf [3.1.3](#page-15-0) al is vermeld is er de verwachting dat de rekensnelheid van het D-HYDRO model nog verder kan worden versneld met een aantal gerichte modeloptimalisaties.

<span id="page-20-1"></span>Tabel 2. Overzicht van de Rekenduren uit het D-HYDRO en het SOBEK Randstadmodel voor verschillende numerieke instellingen.

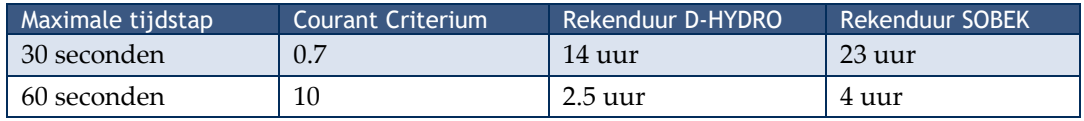

# <span id="page-21-0"></span>5 Conclusies en aanbevelingen

## <span id="page-21-1"></span>5.1 Conclusies

#### **Beproeven functionaliteiten**

In het voorliggende rapport is de succesvolle omzetting van het SOBEK Randstadmodel naar het D-HYDRO Randstadmodel beschreven. Het complete 1D model is vanuit SOBEK omgezet naar D-HYDRO (met uitzondering van complexe sturing op kunstwerken, alleen de aansturing van gemalen is in D-HYDRO meegenomen). Het 2D deel van het model is opnieuw genereerd omdat er nieuwe mogelijkheden zijn voor de schematisatie van het 2D model. Ook de 1D2D koppelingen en de schematisatie van de bres zijn voor het D-HYDRO Randstadmodel opnieuw gegenereerd. Vervolgens zijn er een aantal bressen doorgerekend met het Randstadmodel op diverse locaties, namelijk vanuit de Neder-Rijn bij Wijk bij Duurstede, vanuit de Lek bij Nieuwegein en vanuit de Groote Heicop bij Kockengen.

#### **Vergelijking met SOBEK**

Het Randstadmodel met de bres bij Wijk bij Duurstede is ook doorgerekend met het SO-BEK model en de resultaten van de modellen zijn met elkaar vergeleken. Uit deze vergelijking is gebleken dat het instromende bresdebiet redelijk overeenkomt. In het overstromingspatroon zitten verschillen, maar deze zijn verklaarbaar door andere wijze van schematisatie van lijnelementen op het 2D grid. Ook in de rekenduren zitten verschillen, D-HYDRO rekent het Randstadmodel bijna twee keer zo snel door. Hierbij is nog ruimte voor verdere versnelling doordat het D-HYDRO Randstadmodel slechts beperkt is geoptimaliseerd op rekensnelheid.

## <span id="page-21-2"></span>5.2 Aanbevelingen

Uit de voorliggende pilot volgen een aantal aanbevelingen voor vervolgonderzoeken en werkzaamheden ten behoeve van de doorontwikkeling van het Randstadmodel. Deze aanbevelingen worden opgesplitst in aanbevelingen ten aanzien van doorontwikkeling van het Randstadmodel en ten aanzien van de doorontwikkeling van D-HYDRO.

#### 5.2.1 Doorontwikkeling Randstadmodel

<span id="page-21-3"></span>Ten aanzien van de doorontwikkeling van het Randstadmodel in D-HYDRO hebben wij de volgende aanbevelingen:

- Er zitten nog een aantal lekkages in het 1D2D Randstadmodel model doordat het 1D netwerk niet optimaal aansluit op de kerende lijnelementen uit het 2D netwerk. Er wordt aanbevolen om deze lekkages nader te bestuderen en op te lossen. Deze lekkages kunnen worden opgelost door de shape met de ligging van de keringen ten opzichte van de ligging van de watergangen verbeteren.
- Momenteel bevat het D-HYDRO Randstadmodel alleen verhoogde lijnelementen voor de keringen. Tijdens de implementatie van deze lijnelementen bleek D-HYDRO niet om te kunnen gaan met de hoeveelheid detail die in de kerende lijnelementen zat. De pre-processing van het D-HYDRO model loopt vast bij te veel detail in de

lijnelementen. Er is daarom besloten in eerste instantie alleen te focussen op de lijnelementen die keringen representeren. Er wordt geadviseerd te onderzoeken op welke wijze andere lijnelementen ook meegenomen kunnen worden in het overstromingsmodel, omdat deze elementen ook stroombepalend kunnen zijn.

- Rekensnelheid is erg belangrijk bij (overstromings)modellering. Er wordt geadviseerd om het Randstadmodel op de volgende wijze te optimaliseren voor rekensnelheid
	- In het Randstadmodel is nog een aantal 1D elementen aanwezig die ervoor zorgen dat de rekentijdstap voor het gehele model wordt verkleind, met een hogere rekentijd als gevolg. Het verkleinen van deze rekentijdstap kan voor komen uit de basisdata die gebruikt is voor de model bouw, maar het kan ook voort komen uit de wijze van schematiseren. Als bijvoorbeeld meerdere kunstwerken dicht bij elkaar liggen (basisdata) kan de tijdstap worden verkleind, het verkleinen van de tijdstap kan echter ook voort komen uit bijvoorbeeld de locatie van de rekenpunten ten opzichte van kunstwerken (schematisatie). Vaak kan er met een kleine wijziging aan deze 1D elementen voor worden gezorgd dat de rekentijdstappen groter kunnen blijven. Bij kleine wijziging kan worden gedacht aan het verleggen van rekenpunten of het lokaal ophogen of verlagen van profielen of kunstwerken.
	- 1D2D Koppelingen kunnen vooralsnog niet worden opgeslagen in de schematisatie, waardoor de koppelingen iedere keer bij het openen van het model opnieuw moeten worden aangemaakt. Zodra dit mogelijk is wordt geadviseerd om ook te onderzoeken of en hoe de 1D2D koppeling kunnen worden geoptimaliseerd voor rekensnelheid. Uit de modellering namelijk is gebleken dat de 1D2D koppeling vaak zorgen voor de kleine rekentijdstap.
	- Bij de breslocatie ontstaan hoge stroomsnelheden. Met name op de breslocatie zelf kunnen grote stroomsnelheden ontstaan, maar ook op het 2D grid daarom heen. Dit hangt af van het 2D hoogtegrid ten opzichte van de bresdiepte. Als 2D hoogtegrid rondom de bres hoger ligt dan de bresdiepte zullen er hoge stroomsnelheden ontstaan rondom de bres met een kleine rekentijdstap als gevolg. Er wordt daarom geadviseerd om het hoogtegrid rondom de bres qua hoogte gelijk te stellen aan de bresdiepte zodat het hoogtegrid rondom de bres geen invloed zal hebben op de stroomsnelheid. Een alternatief om de rekentijdstap zo groot mogelijk te hadden is het lokaal vergroten van de rekencellen. Door het lokaal vergroten zal water zich minder snel verplaatsen van rekencel naar rekencel waardoor tijdstappen groter kunnen blijven.
- Het model is geschikt gemaakt voor bressen vanuit de Neder-Rijn en de Lek (zie [Fi](#page-9-1)[guur 5\)](#page-9-1). Met relatief eenvoudige modeluitbreiding en -aanpassingen kan het model naar verwachting eenvoudig worden uitgebreid met bressen vanuit het Markermeer, de Noordzee, de Hollandsche IJssel, de Nieuwe Waterweg en de Nieuwe Maas. Daarom wordt geadviseerd te onderzoeken of het Randstadmodel ook geschikt gemaakt kan worden voor bressen vanuit deze systemen. Hiervoor dienen naar verwachtingen de volgende acties te worden uitgevoerd:
	- Uitbreiden 2D grid en hoogtegrid voor Noordzee en Markermeer zodat dijkdoorbraken kunnen plaatsvinden van 2D grid naar 2D grid.
	- Uitbreiden kerende lijnelementen
	- Creëren standaard randvoorwaarden voor diverse breslocaties
- Naast het uitbreiden van het grid wordt ook geadviseerd om lokale gridverfijning of gridvergroving (flexible mesh) toe te passen wanneer dit gewenst is. Gridverfijning

kan bijvoorbeeld worden toegepast bij hellende gebieden en rondom watergangen en keringen. Bij platte polders/diepe polders kan wellicht worden overwogen voor een gridvergroving om zo de rekentijden te verkorten.

- In het voorliggende onderzoek is onderzocht of het mogelijk is om met het Randstadmodel bressen te schematiseren vanuit het regionale systeem. Hieruit is gebleken dat het modelleren van de juiste buitenwaterstanden erg belangrijk is voor het overstromingspatroon en dat het Randstadmodel er in de basis geschikt voor kan zijn. Het is echter ook gebleken dat het grid lokaal te grof is om het overstromingspatroon goed te representeren en te visualiseren. Daarom wordt aanbevolen te onderzoeken wat er in de automatische modelbouw nodig is om het 2D grid lokaal te kunnen verfijnen zodat het model ook geschikt gemaakt kan worden voor bressen vanuit het regionale systeem.
- Tot slot wordt geadviseerd om bepaalde delen van het Randstadmodel te vervangen. Sinds de ontwikkeling van het Randstadmodel in SOBEK is er de verwachting dat er flinke verbeteringen zijn voor wat betreft de databeschikbaarheid. Er wordt daarom aanbevolen om de volgende onderdelen van het Randstadmodel te vervangen met de laatste beschikbare gegevens.
	- De lijnelementen zijn van onvoldoende kwaliteit. De verwachting is dat de kwaliteit bij de beheerders sinds de ontwikkeling van het Randstadmodel in SOBEK behoorlijk is verbeterd. Er wordt dan ook aanbevolen om deze lijnelementen opnieuw bij de beheerders op te vragen (eventueel met bijbehorende hoogte indien beschikbaar) en te implementeren in het Randstadmodel.
	- Ook wordt geadviseerd om de onderdoorgangen opnieuw in het model te schematiseren, er kunnen door de jaren heen flinke wijzigingen zijn geweest aan de onderdoorgangen en daarnaast is er de verwachting dat de databeschikbaarheid van de onderdoorgangen is verbeterd.
	- De verwachting is dat het 1D deel van het Randstadmodel nog bruikbaar is. Er is niet de verwachting dat er sinds de ontwikkeling van het Randstadmodel in SO-BEK grote wijzigingen zijn geweest aan de diverse watersystemen. Aangezien het vooralsnog<sup>1</sup> een flinke inspanning kost om alle 1D modellen van de diverse waterschappen en het hoofdwatersysteem opnieuw op te vragen, samen te voegen, te uniformeren en om te zetten naar D-HYDRO wordt aanbevolen om het 1D deel uit het huidige Randstadmodel te halen. Wijzigingen aan het watersysteem kunnen handmatig worden doorgevoerd in het 1D deel van het model.

#### 5.2.2 Doorontwikkeling D-HDYRO

<span id="page-23-0"></span>Voor de doorontwikkeling van de software bevelen wij in ieder geval nog het volgende aan:

• In de voorliggende pilot is gebleken dat er voor de omzetting van het een SOBEK model naar een D-HYDRO model een aantal handelingen benodigd zijn. Om het gebruik van D-HYDRO te bevorderen adviseren wij om deze omzetting te vereenvoudigen en om het in D-HYDRO mogelijk te maken om een SOBEK model te importeren.

<sup>1</sup> In de toekomst wordt die wellicht makkelijk als D-HYDRO modellen automatische opgebouwd kunnen worden van brondata van het waterschap en de betrokken waterschappen hun data op orde hebben.

- Uit de voorliggende pilot is gebleken dat bij een bres het omliggende hoogtegrid kan zorgen voor kleine rekentijdstappen door grote stroomsnelheden over het 2D grid. Aanbevolen wordt om te onderzoeken of het er in de D-HYDRO software een mogelijkheid kan worden geboden om geautomatiseerd het omliggende grid te verlagen als dit hoger ligt dan de bresdiepte. Daarnaast wordt aanbevolen om te onderzoeken of er nog alternatieven zijn waarmee zonder bodemverlaging wordt voorkomen dat rekentijdstappen worden verkleind door hoge stroomsnelheden nabij de breslocatie.
- Tijdens de omzetting van het Randstadmodel naar een D-HYDRO model is gebleken dat D-HYDRO niet met een oneindig detail in lijnelementen op het 2D grid om kan gaan (zie paragraaf [2.2.2\)](#page-6-0). Aanbevolen wordt om te onderzoeken waar de grens ligt en er mee om gegaan kan worden als er meer detail is dan waar D-HYDRO mee om kan gaan.
- In de voorliggende pilot was het nog niet mogelijk om in D-HYDRO sturing toe te passen op kunstwerken die op het 1D netwerk zijn geschematiseerd. Aanbevolen wordt om de sturing voor kunstwerken op het 1D netwerk net zo te implementeren als de sturing voor kunstwerken op het 2D netwerk.
- Bij de beperkte modeloptimalisatie (herstellen lekkages model en versnellen model) is gebruik gemaakt van de zogenaamde Interactor versie van de D-HYDRO software. Deze versie van de software heeft bepaalde mogelijkheden om heel snel en gedetailleerd inzicht te verkrijgen in de modelschematisatie, bijvoorbeeld:
	- Constant inzicht in de tijdstap knijpende locaties.
	- Gedurende de berekening detail inzicht in modelresultaten.
	- Inzicht in hoe de delen van de modelschematisatie doorwerken op de modelberekening. Lijnelementen kunnen worden getekend als vloeiende lijn, in de Interactor wordt inzichtelijk gemaakt hoe deze lijnelementen doorwerken op het 2D grid.

De bovengenoemde mogelijkheden zijn erg nuttig voor modelleurs. Aanbevolen wordt om te onderzoeken of deze mogelijkheden ook kunnen worden overgenomen in de Deltashell.

# <span id="page-25-0"></span>6 Referenties

<span id="page-25-2"></span>Ref. 1. D-Flow Flexible Mesh User Manual, Deltares (14 juni 2019). Version 1.5.0.

<span id="page-25-1"></span>Ref. 2. Aanpassen van het bresgroeimodel i HIS-OM, WL | delft hydraulics (2003). In opdracht van: Rijkswaterstaat, Dienst Weg- en Waterbouwkunde

Ref. 3. Sobek, User Manual, Deltares (2019). Version: 1.00.

<span id="page-25-3"></span>Ref. 4. Ontwerp en bouw van overstromingsmodel van de Randstad, HydroLogic (2012). In opdracht van: Provincie Utrecht, Provincie Zuid-Holland en Provincie Noord-Holland.

# Bijlage A Acties voor omzetting SOBEK 2 naar D-**HDYRO**

<span id="page-26-0"></span>In de voorliggende bijlage zijn de benodigde handmatige acties gedocumenteerd. Deze handmatige acties zijn in vier fases uitgevoerd. De eerste fase was de omzetting van SO-BEK 2 naar SOBEK 3 (bijlag[e A.1\)](#page-26-1), de tweede fase is de validatie in SOBEK 3 [\(A.2\)](#page-26-2). De derde fase is het maken van een berekening in D-HDYRO (bijlage [A.3\)](#page-27-0). De vierde en laatste fase is de optimalisatie van het D-HDYRO model (bijlag[e A.4\)](#page-28-0).

# <span id="page-26-1"></span>A.1 Omzetting van SOBEK 2 naar SOBEK 3

Onderstaande acties zijn noodzakelijk gebleken om het Randstadmodel in SOBEK 3 in te kunnen lezen:

- 1 Model opruimen in SOBEK 2
- 2 Model omzetten naar SOBEK versie 2.15.3
- 3 De linkage nodes zijn vervangen voor connection nodes. Deze worden niet meer ondersteund in SOBEK 2.15.3.
- 4 Verbeteren fouten in cross-secties schematisatie: In SOBEK zaten cross-secties met daarin getallen met het format *5.1.331.* Dit bleek SO-BEK 3 niet in te kunnen lezen. Deze getallen zijn handmatig omgezet naar leesbare getallen (bijv. 5.1331)
- 5 Aanpassen naamgeving in cross-secties Sommige leesteken in cross-sectie namen gaven in SOBEK 3 problemen, deze leestekens zijn daarom verwijderd uit het model.
- 6 Meetpunten op het 2D netwerk waren in SOBEK 3 nog niet mogelijk. Deze zijn daarom uit het model verwijderd.
- 7 Cross-secties met niet oplopende z-waarden zijn in SOBEK 3 niet mogelijk en dit bleek in SOBEK 2 wel mogelijk te zijn. Dit is verholpen door z-waarden met 0.001 meter op te hogen als er meerdere dezelfde z-waarden in een cross-sectie zitten.
- <span id="page-26-2"></span>8 Voor profiel 'P14\_P0355' zaten er een dubbele reeks aan breedte waarden in de crosssectie waar SOBEK 3 niet mee om kan gaan, deze tweede reeks is verwijderd..

# A.2 Validatie in SOBEK 3

Tijdens de modelvalidatie in SOBEK 3 kwamen er een aantal modelschematisatie fouten naar boven, deze zijn als volgt opgelost:

- 1 SOBEK 3 (en D-HDYRO) kunnen (nog) niet omgaan met het profiel type gesloten cirkel. Voor onderstaande profielen was het profiel type gesloten cirkel en is het profiel vervangen door een duiker.
	- a) P200\_mod\_7051
	- b) P200\_mod\_1
	- c) Voor Gouwe3\_5 is door het importeren in SOBEK 3 ook een pomp met de capaciteit 0 verwijderd. Deze pomp is opnieuw toegevoegd, doordat er geen

doorstroming kan plaatsvinden door het profiel is het profiel met gesloten cirkel vervangen door het profiel van de bovenstroomse watergang.

- d) Gouwe3\_P\_4
- e) rndst\_rl\_7: Ook hier is er bij het importeren in SOBEK 3 een pomp verwijderd. Er is vanuit gegaan dat de pomp leidend is voor de doorstroomcapaciteit en dat het gesloten profiel niet voor veel opstuwing zorgt bij een overstroming. Het profiel van de bovenstroomse watergang is daarom overgenomen.
- 2 De ruwheid voor profielen was niet overal over de volledig breedte van een watergang opgenomen, dit is gecorrigeerd zodanig dat nu wel de gehele profielbreedte wordt afgedekt door de ruwheid.
- 3 De tijdstappen uit de tijdserie achter het kunstwerk CTR\_Fietstuneel\_4 bleek niet overeen te komen met de modeltijdstappen, dit is hersteld.
- 4 Bij het importeren van het model in SOBEK 3 bleek dat een aantal kunstwerken niet zijn meegekomen, deze zijn opnieuw toegevoegd in SOBEK 3. Het betreft onderstaande kunstwerken:
	- a) Waternet\_export\_KSL\_SLUIZEN\_227
	- b) Waternet\_export\_KSL\_SLUIZEN\_999
	- c) Waternet\_export\_KSL\_SLUIZEN\_135
	- d) Waternet export KSL SLUIZEN 247
	- e) Waternet\_export\_KSL\_SLUIZEN\_203
	- f) Waternet\_export\_KSL\_SLUIZEN\_205
	- g) Waternet\_export\_KSL\_SLUIZEN\_198
	- h) Waternet export KSL SLUIZEN 252
	- i) Waternet export KSL SLUIZEN 199
	- j) Waternet export KSL SLUIZEN 200
	- k) Waternet\_export\_KSL\_SLUIZEN\_230

#### <span id="page-27-0"></span>A.3 Naar aanleiding van crashes in D-HDYRO

Bij het importeren en doorrekenen van het model in D-HDYRO bleken er nog een aantal fouten in de D-HDYRO code te zitten en er bleken ook nog schematisatie fouten in het model te zitten. De schematisatie fouten in het model zijn onderstaand opgesomd:

- 1 Bij tabulated profielen mag de profiel breedte maar voor één hoogte nul zijn. Voor onderstaande profiel zat er meerdere profielbreedtes van nul in de profielschematisaties:
	- a) TMR2006\_P\_2390
	- b) RM1\_NDBndb\_P2370
	- c) RM1\_NDBndb\_P2372
	- d) RM1\_NDBndb\_P2558
	- e) RM1\_NDBndb\_P2584
	- f) RM1\_NDBndb\_P2591
	- g) RM1\_NDBndb\_P2596
	- h) RM1\_NDBndb\_P2559

# A.4 Voor optimalisatie model in D-HDYRO

<span id="page-28-0"></span>Nadat het Randstadmodel succesvol was doorgerekend in D-HDYRO bleek dat er op een aantal plaatsen lekkages voorkwamen en dat het model een hele kleine rekentijdstap hanteerde als gevolg van hoge stroomsnelheden. Het model is hiervoor als volgt verbeterd:

- 1 Rekentijden verkorten
	- a) Relatief korte branches met hoge stroomsnelheden zorgen voor een lagere rekentijdstap. Door de rekenpunten bij tijdstap-knijpende locaties slim te verleggen is de rekentijd flink verkort.
	- b) In het Randstadmodel bleken enkele doorspoelgemalen te zitten dit aan- en afslaan tijdens de modellering met relatief hoge stroomsnelheden als gevolg. Omdat doorspoelgemalen tijdens overstromingen niet als relevant worden beschouwd is de capaciteit van deze gemalen op nul gezet waardoor de rekentijd korter wordt.
	- c) Tot slot bleek er rondom de bres een grote tijdstap-knijpende locatie te zitten door hoge stroomsnelheden. Dit werd veroorzaakt doordat de hoogte van het hoogtegrid rondom de bres hoger was dan de bresdiepte. Hierdoor werden hoge stroomsnelheden gesimuleerd. Dit is verholpen door het hoogtegrid rondom de bres te verlagen.
- 2 Lekkages
	- a) Op sommige plekken bleek de 1D schematisatie niet goed genoeg te zijn afgestemd op de lijnelementen die worden gebruikt voor het 2D grid. In [Figuur 18](#page-29-0) wordt een voorbeeld getoond waarbij de keringen-shape de 1D watergang doorkruist. Dit zorgt door het op een andere manier toepassen van lijnelementen op het 2D grid voor lekkages in het model. Dit soort lekkages zijn verholpen door de 1Dschematisatie te verbeteren of de shape met keringen te verbeteren.
	- b) Duiker P200\_mod\_161 bleek in SOBEK met een valve (klep) te zijn gemodelleerd, aangezien D-HDYRO dit ten tijde van de omzetting van het model nog niet ondersteund traden er lekkages op. Dit is verholpen door in D-HDYRO geen stroming door de duiker toe te staan.

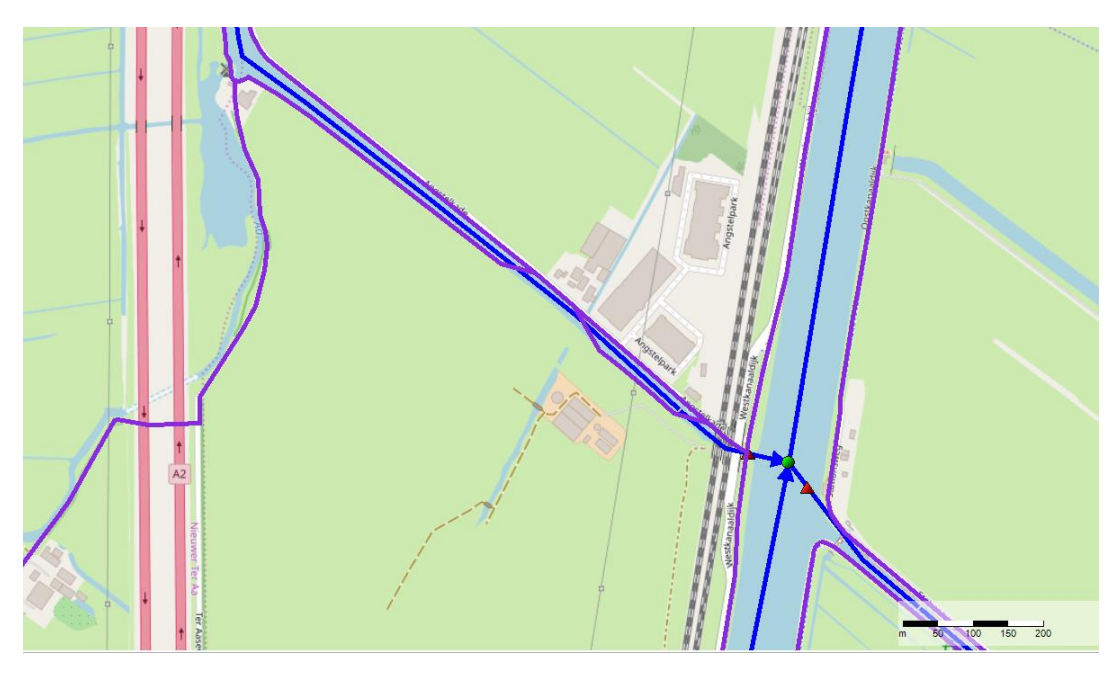

<span id="page-29-0"></span>Figuur 18. Voorbeeld van een oorzaak van een lekkage van het 1D netwerk op het 2D netwerk. Met een donkerblauwe kleur zijn de oorspronkelijk 1D watergangen weergegeven en met een paarse kleur zijn de oorspronkelijke keringen voor het 2D netwerk weergegeven. Aan bovenstaande figuur blijkt dat de 2D keringen shape het 1D netwerk doorkruist waar je dit niet zou verwachten, met een lekkage tot gevolg.

# Bijlage B Overstromingspatronen

<span id="page-30-0"></span>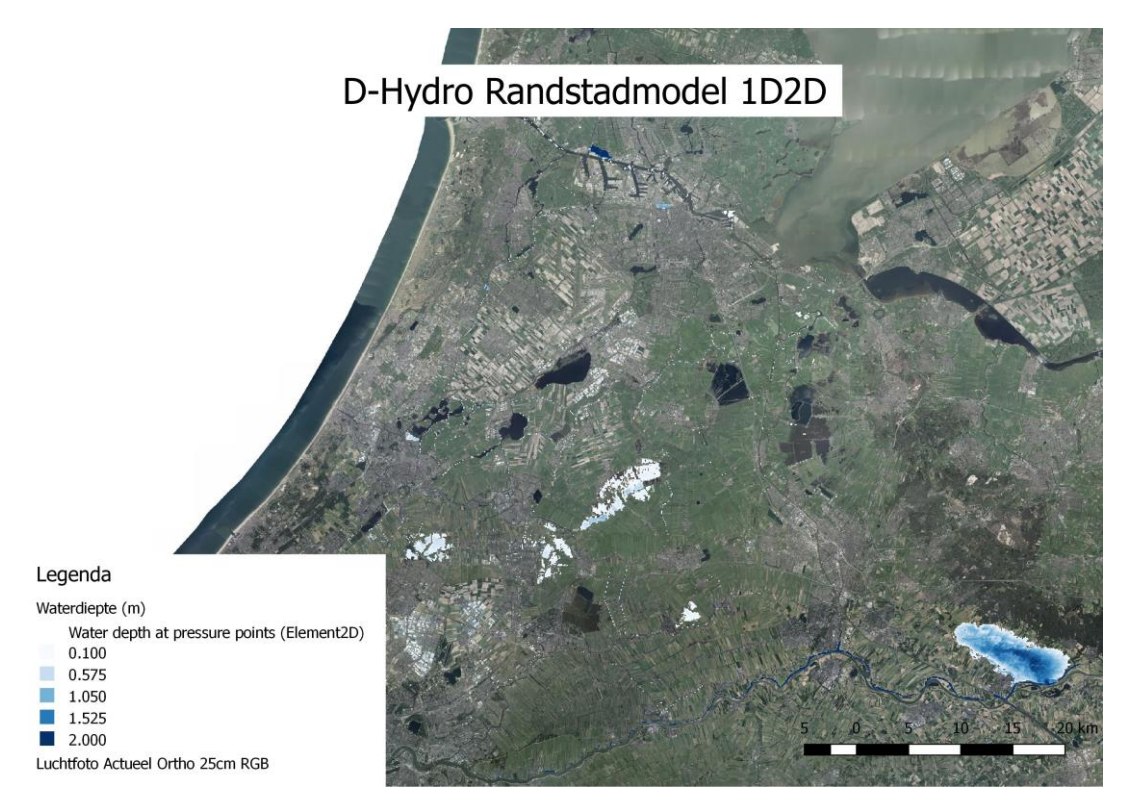

Figuur 19. Overstromingspatroon 6 uur na de bres.

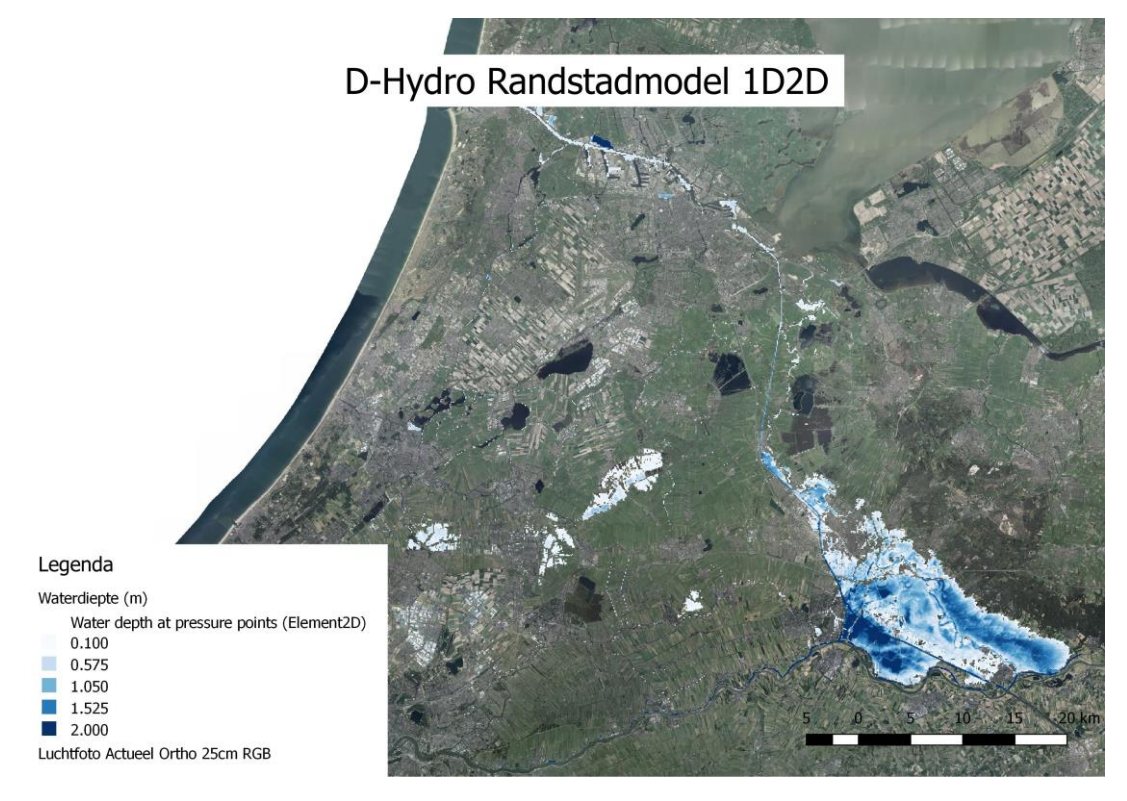

Figuur 20. Overstromingspatroon 1 dag na de bres.

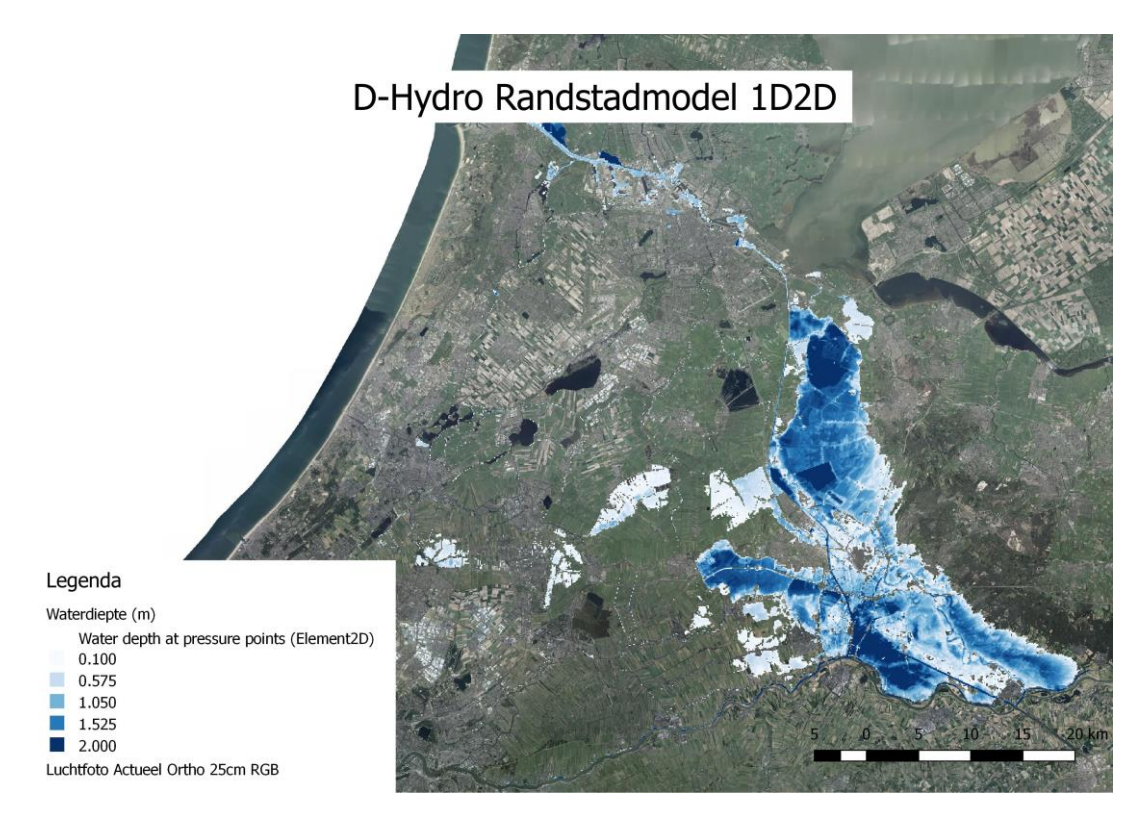

Figuur 21. Overstromingspatroon 3 dagen na de bres.

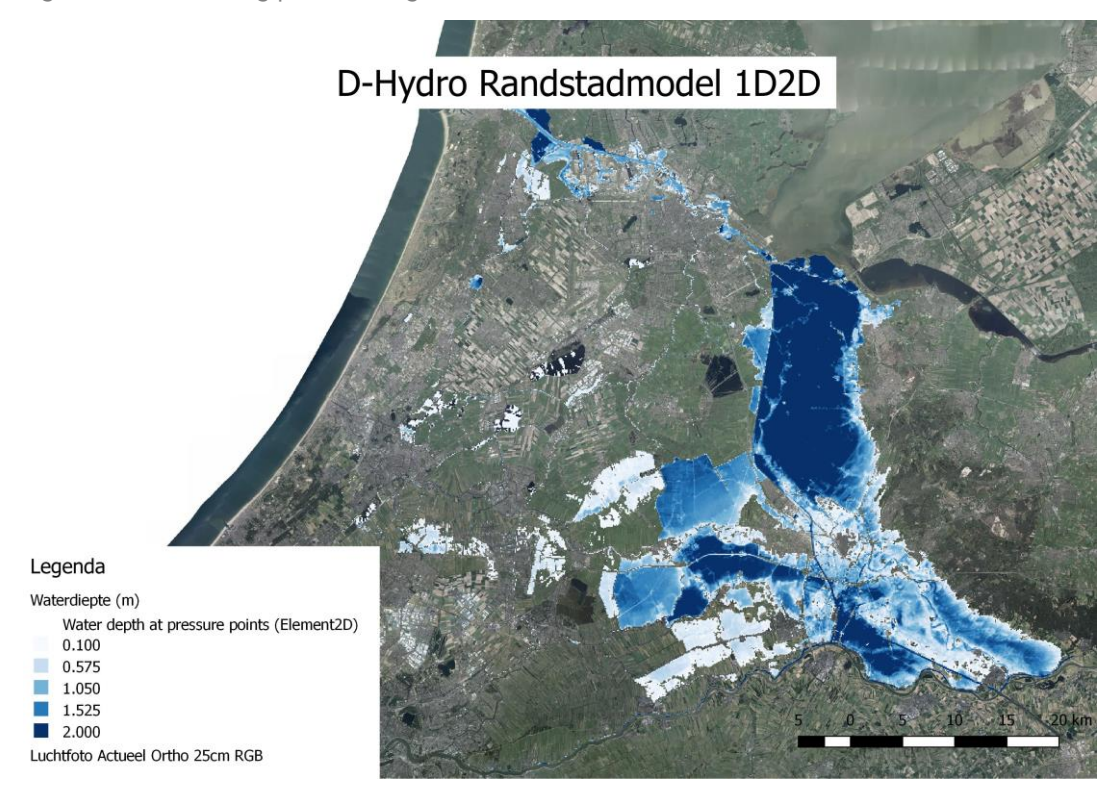

Figuur 22. Overstromingspatroon 6 dagen na de bres.

# Bijlage C Figuren vergelijking SOBEK D-HDYRO

<span id="page-32-0"></span>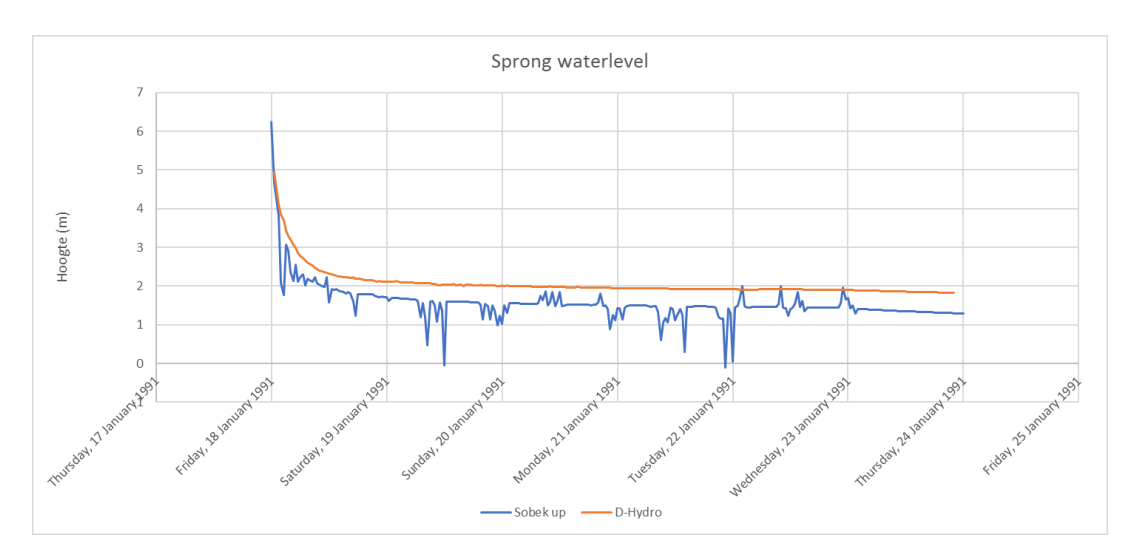

Figuur 23. Vergelijking van de sprong in de waterstanden tussen het D-HDYRO Randstadmodel en het SO-BEK Randstadmodel.

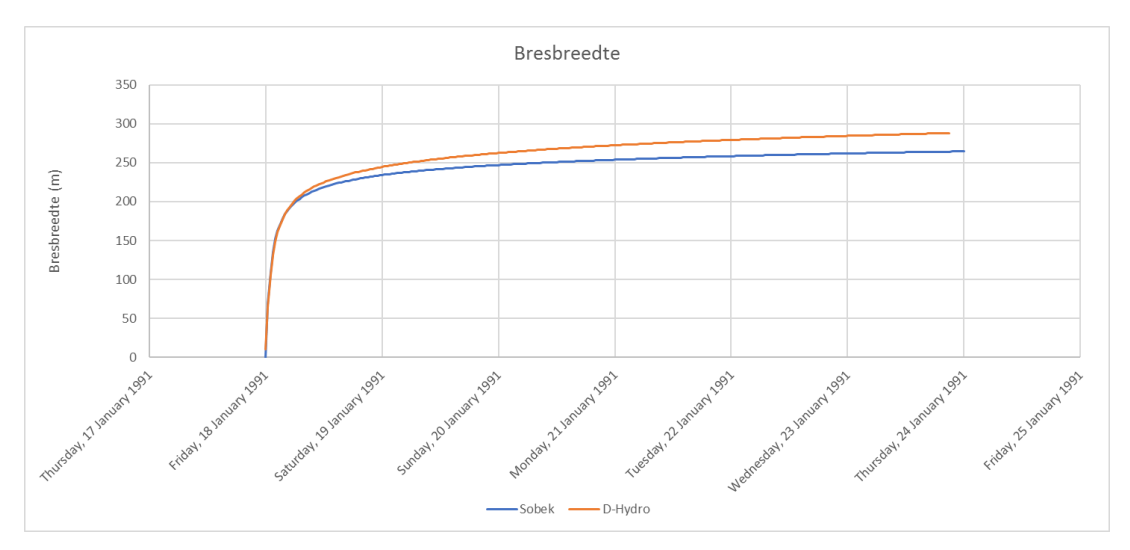

Figuur 24. Vergelijking van de bresbreedte tussen het D-HDYRO Randstadmodel en het SOBEK Randstadmodel.